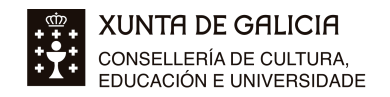

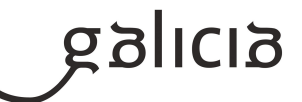

# **1. Identificación da programación**

#### **Centro educativo**

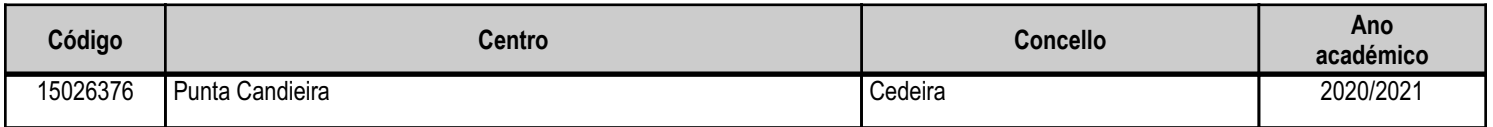

### **Ciclo formativo**

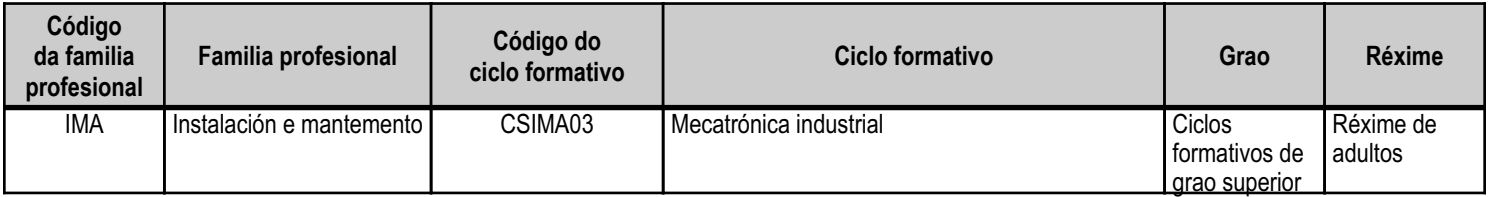

# **Módulo profesional e unidades formativas de menor duración (\*)**

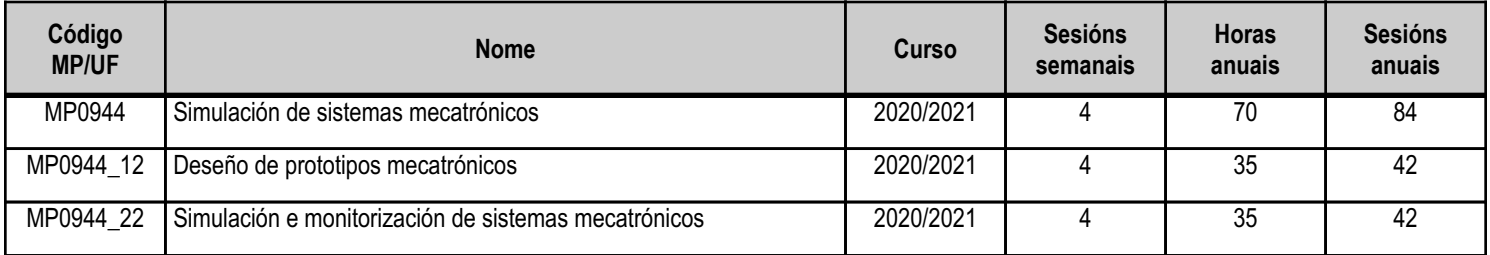

(\*) No caso de que o módulo profesional estea organizado en unidades formativas de menor duración

# **Profesorado responsable**

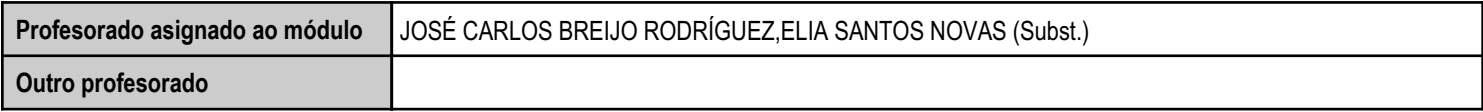

Estado: Pendente de supervisión inspector

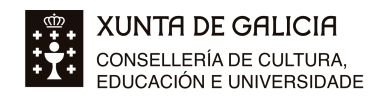

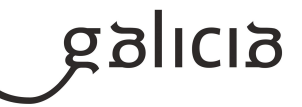

# **2. Concreción do currículo en relación coa súa adecuación ás características do ámbito produtivo**

Este módulo profesional contén a formación necesaria para desempeñar a función de deseño aplicada nos procesos relativos a sistemas mecatrónicos industriais.

A función de deseño inclúe aspectos como:

- Esbozamento de produtos mecatrónicos.

- Aplicación de técnicas de debuxo asistido por computador (CAD), para a realización gráfica en planos de pezas e conxuntos, tanto en 2D como en 3D.

- Simulación de estacións tanto automatizadas como robotizadas.

As actividades profesionais asociadas a esta función aplícanse en:

- Deseño de solucións mecatrónicas a requisitos concretos.

- Simulación de prototipos mecatónicos

- Simulación de prototipos robóticos.
- Validación deses prototipos.

A formación do módulo contribúe a alcanzar os obxectivos xerais a), b), e), k), l), m), n) e q) do ciclo formativo e as competencias a), b), f), j), k), ñ) e o).

- Obxectivos xerais:

a) Identificar a información salientable, analizando e interpretando documentación técnica, para obter os datos necesarios na montaxe e no mantemento.

b) Dimensionar os equipamentos e os elementos das máquinas e das liñas automatizadas de produción, aplicando procedementos de cálculo e atendendo ás prescricións técnicas, para configurar e calcular a instalación ou o equipamento.

e) Verificar as especificacións técnicas de máquinas, equipamentos e liñas automatizadas de produción, contrastando os resultados e realizando probas de funcionamento, para supervisar a montaxe e o mantemento.

k) Identificar os sistemas mecánicos, hidráulicos, pneumáticos e eléctricos dunha instalación, utilizando a documentación técnica dos equipamentos e as instalacións para elaborar os procesos operacionais de intervención e os programas de mantemento, e para establecer os niveis de repostos mínimos.

l) Verificar os parámetros de funcionamento, realizando probas e axustes e utilizando a documentación técnica para pór a punto os equipamentos. m) Elaborar programas de control, utilizando a documentación técnica da instalación e dos equipamentos, para programar os sistemas automáticos.

n) Verificar equipamentos e elementos de control, realizando probas e axustando valores, para pór en marcha a instalación.

q) Tomar decisións fundamentadas, analizando as variables implicadas, integrando saberes de distinto ámbito e aceptando os riscos e a posibilidade de equivocación, para afrontar e resolver situacións, problemas ou continxencias.

- Competencias profesionais, persoais e sociais:

a) Obter os datos necesarios para programar a montaxe e o mantemento dos sistemas mecatrónicos.

b) Configurar sistemas mecatrónicos industriais, seleccionando os equipamentos e os elementos que os compoñen.

f) Diagnosticar e localizar avarías e disfuncións que se produzan en sistemas mecatrónicos industriais, aplicando técnicas operativas e procedementos específicos, para organizar a súa reparación.

j) Programar os sistemas automáticos, comprobando os parámetros de funcionamento e a seguridade da instalación, seguindo os procedementos establecidos en cada caso.

k) Supervisar ou executar a posta en marcha das instalacións, axustando os parámetros e realizando as probas e as verificacións necesarias, tanto funcionais como regulamentarias.

ñ) Adaptarse ás novas situacións laborais, mantendo actualizados os coñecementos científicos, técnicos e tecnolóxicos relativos ao seu ámbito

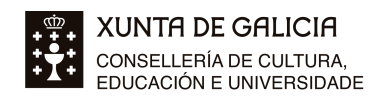

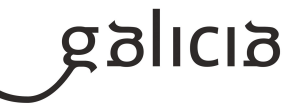

profesional, xestionando a súa formación e os recursos existentes na aprendizaxe ao longo da vida, e utilizando as tecnoloxías da información e da comunicación.

o) Resolver situacións, problemas ou continxencias con iniciativa e autonomía no ámbito da súa competencia, con creatividade, innovación e

espírito de mellora no traballo persoal e no dos membros do equipo.

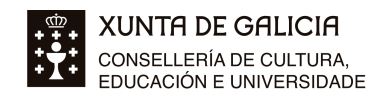

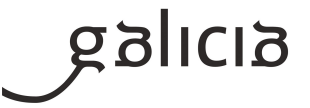

# **3. Relación de unidades didácticas que a integran, que contribuirán ao desenvolvemento do módulo profesional, xunto coa secuencia e o tempo asignado para o desenvolvemento de cada unha**

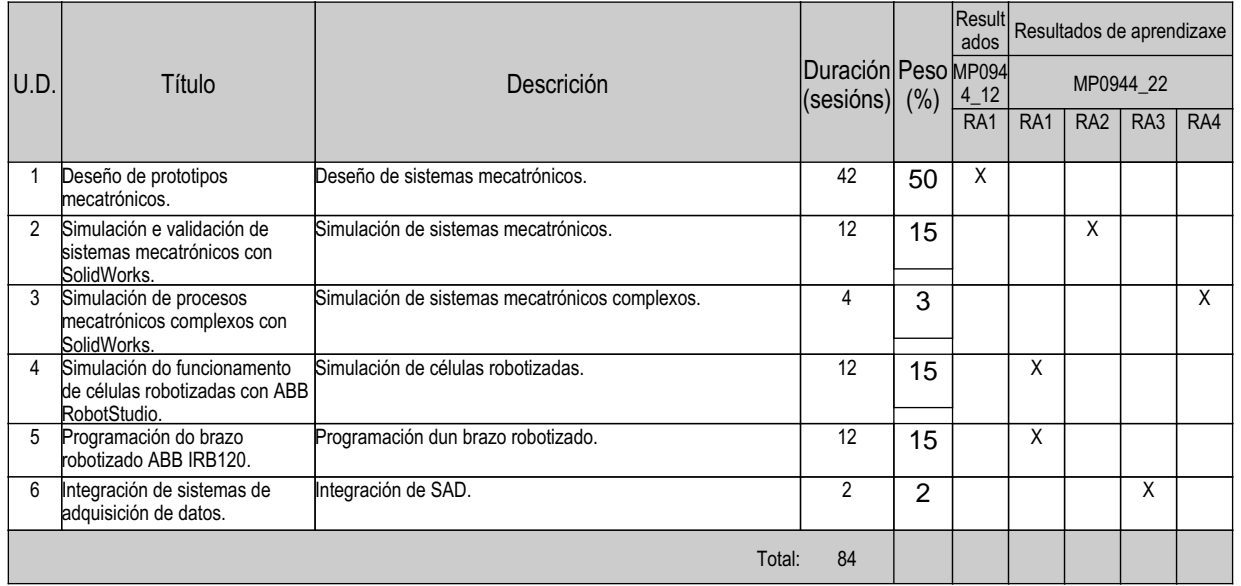

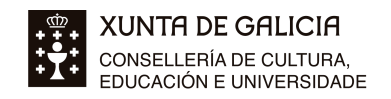

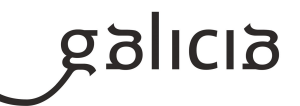

#### **4. Por cada unidade didáctica**

#### **4.1.a) Identificación da unidade didáctica**

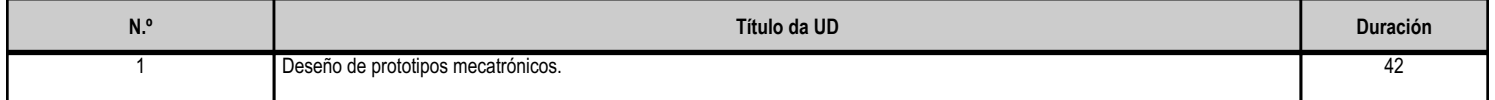

#### **4.1.b) Resultados de aprendizaxe do currículo que se tratan**

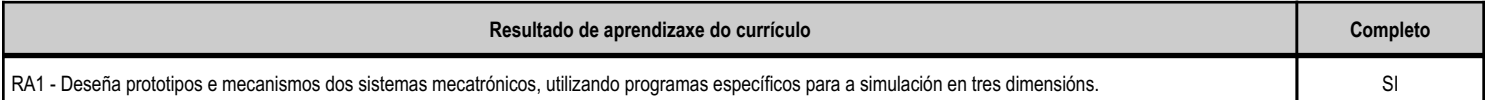

### **4.1.c) Obxectivos específicos da unidade didáctica**

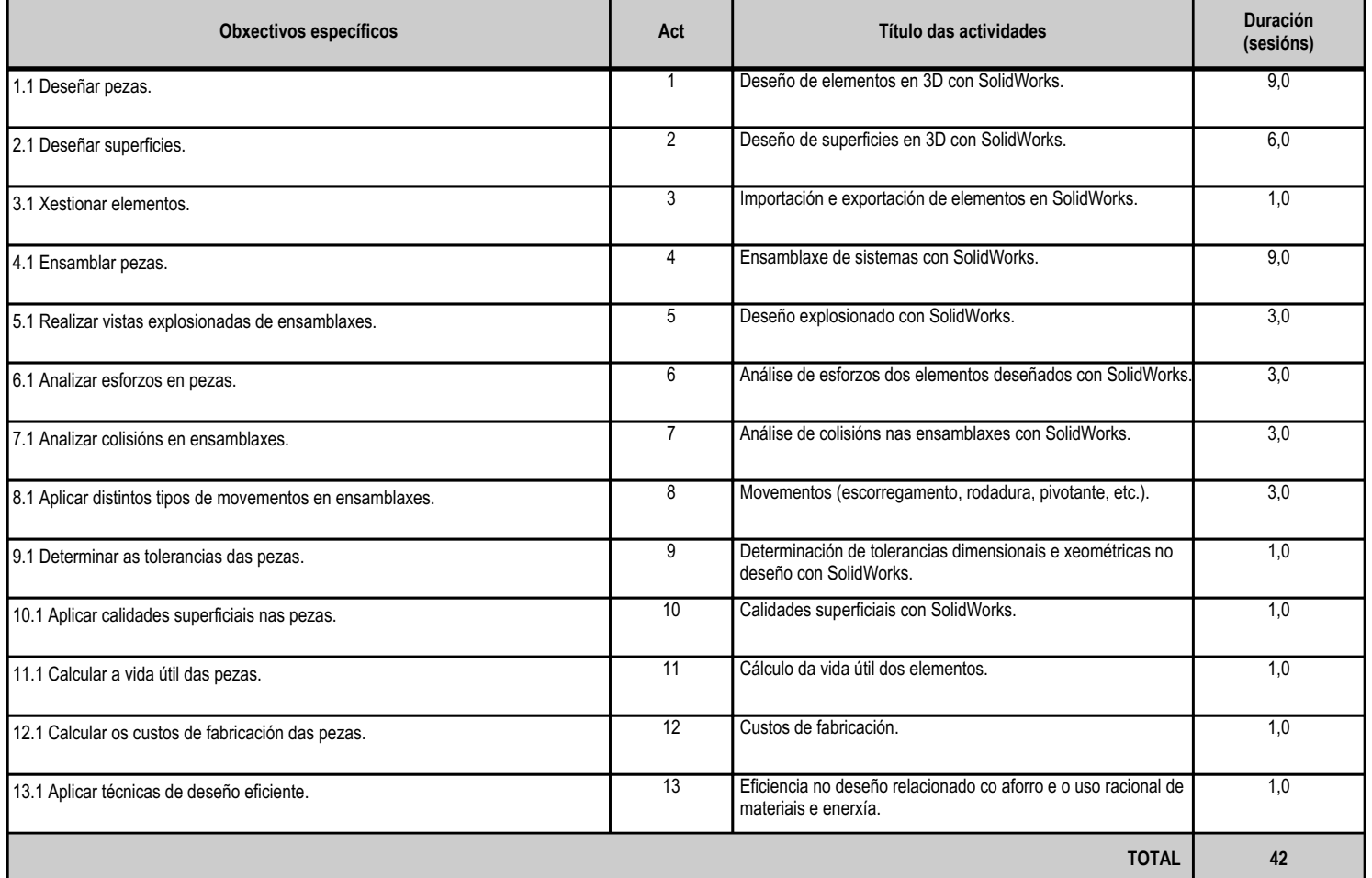

# **4.1.d) Criterios de avaliación que se aplicarán para a verificación da consecución dos obxectivos por parte do alumnado**

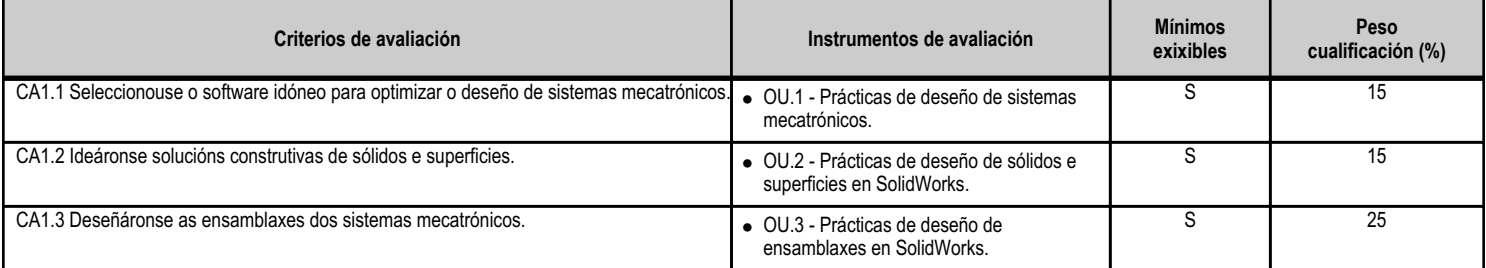

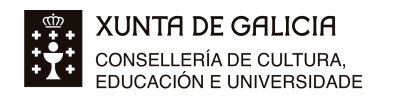

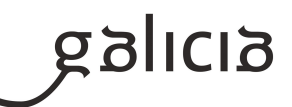

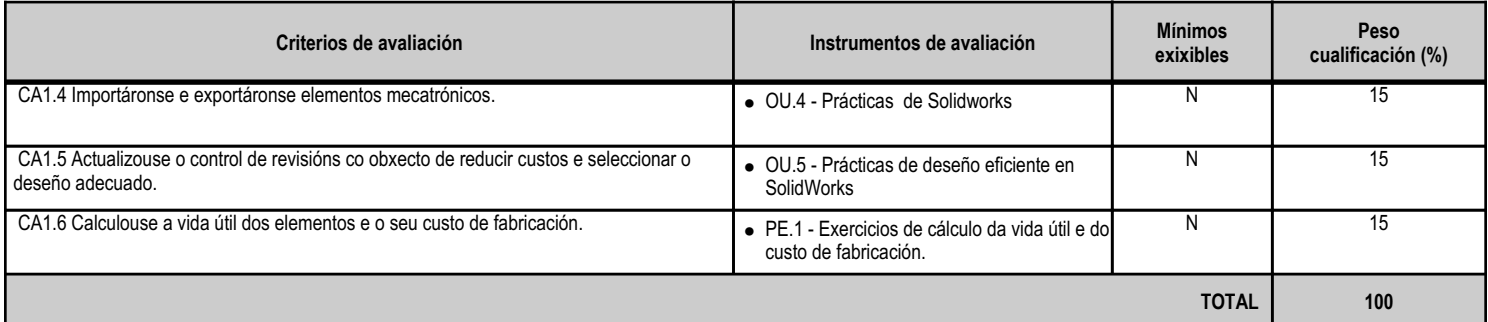

# **4.1.e) Contidos**

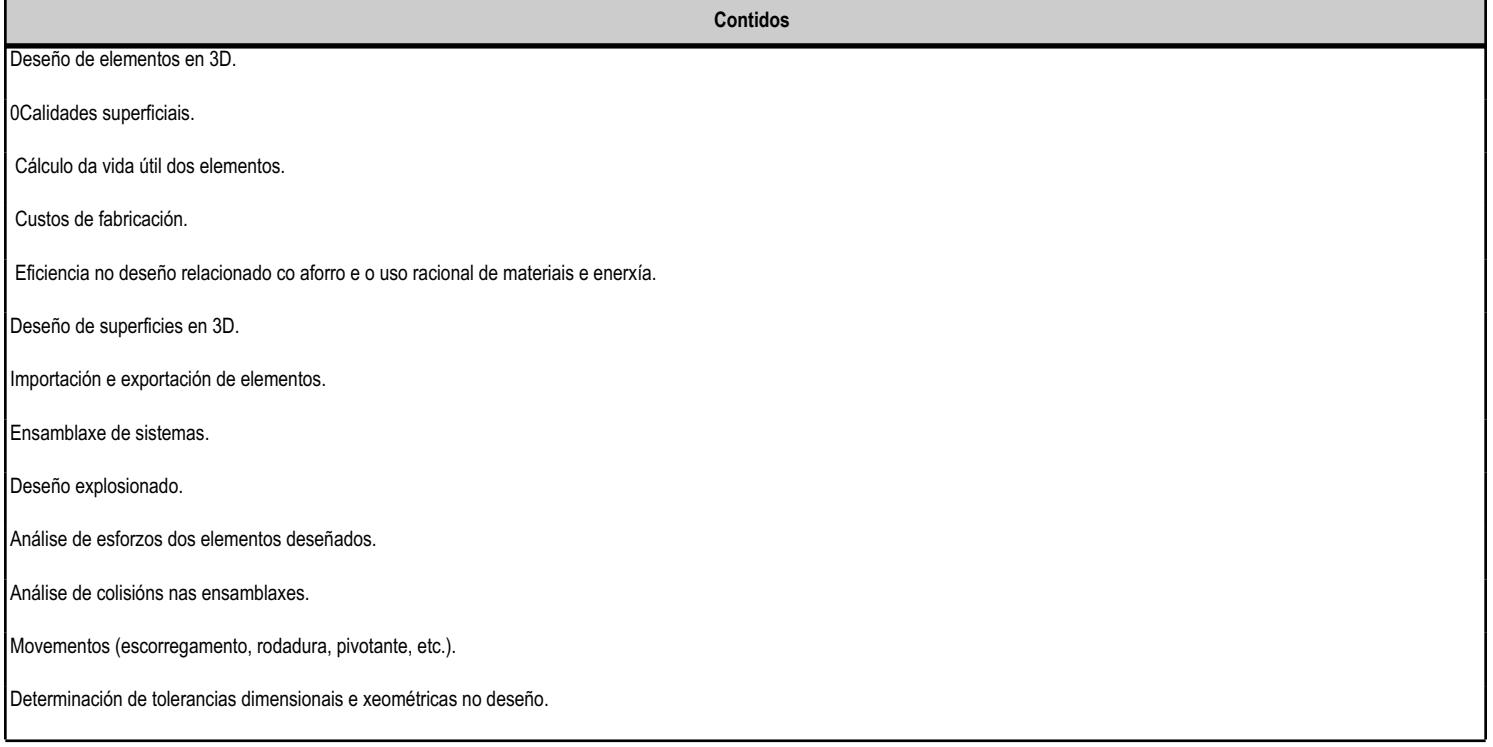

# **4.1.f) Actividades de ensino e aprendizaxe, e de avaliación, con xustificación de para que e de como se realizarán, así como os materiais e os recursos necesarios para a súa realización e, de ser o caso, os instrumentos de avaliación**

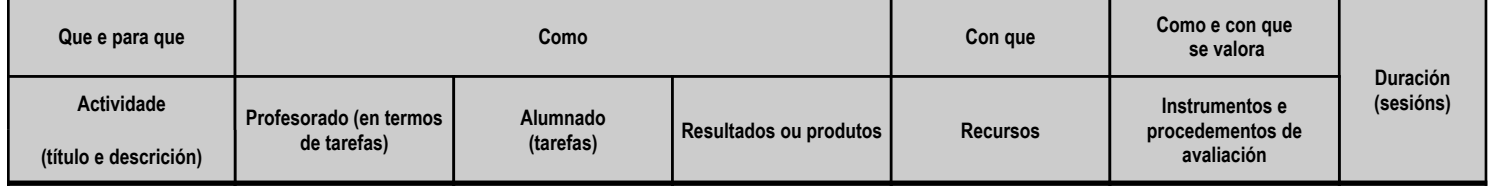

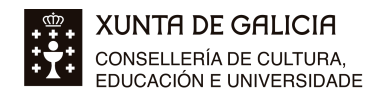

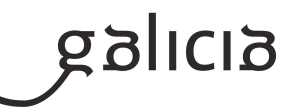

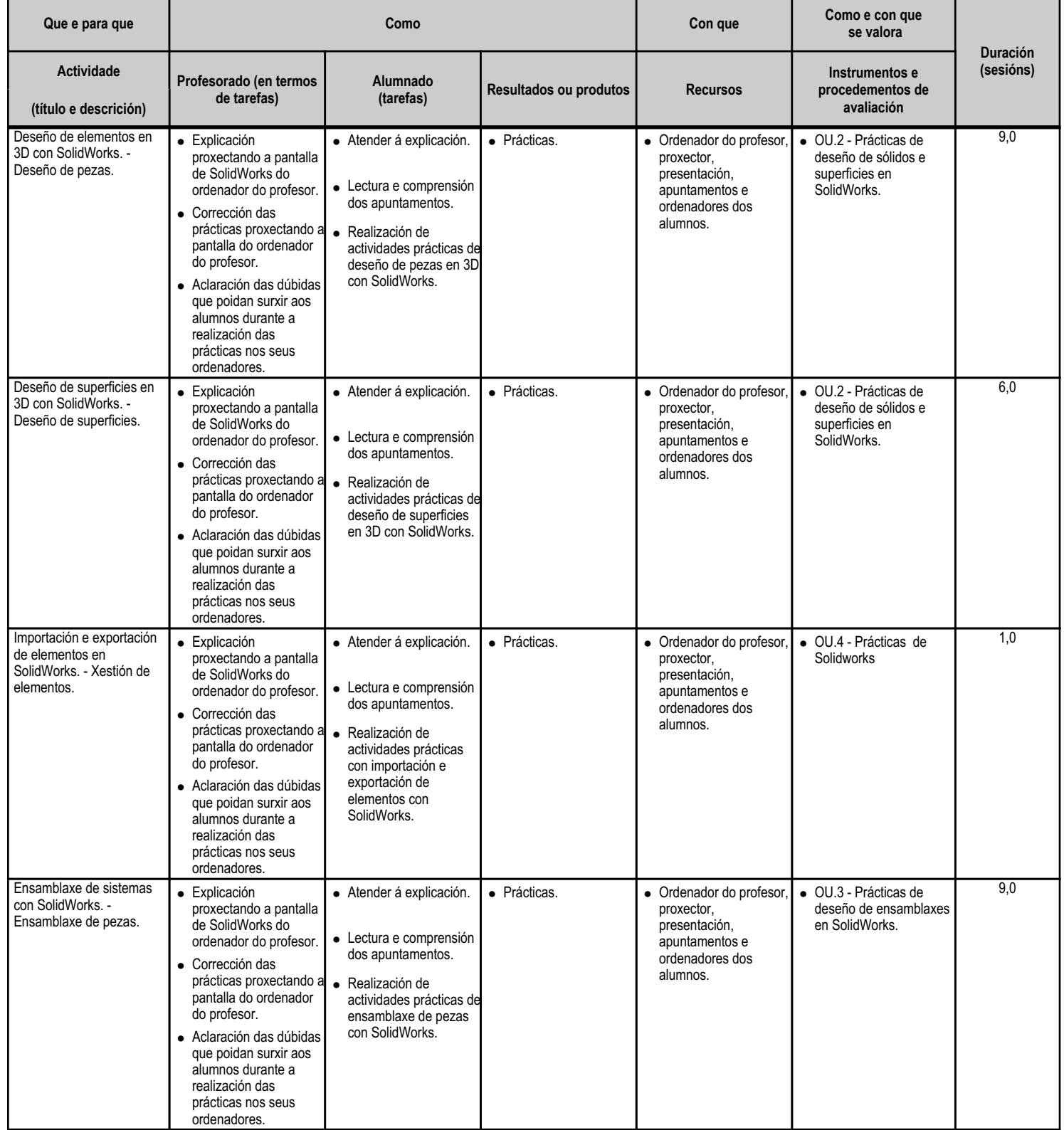

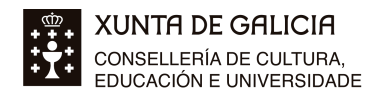

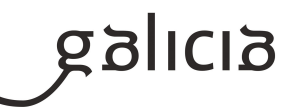

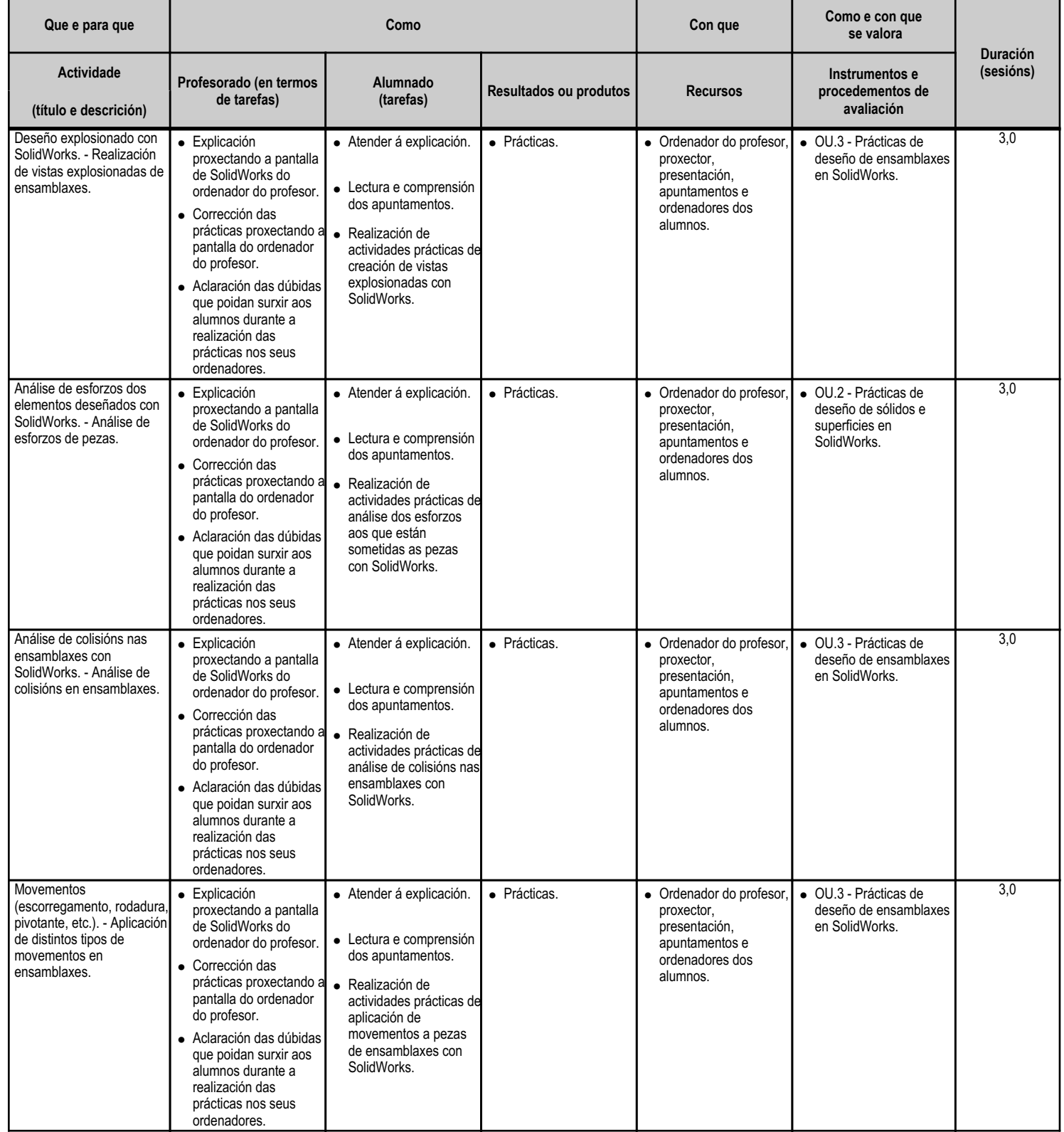

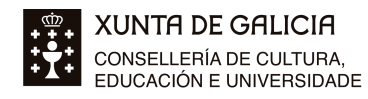

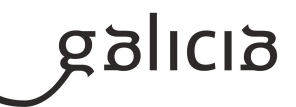

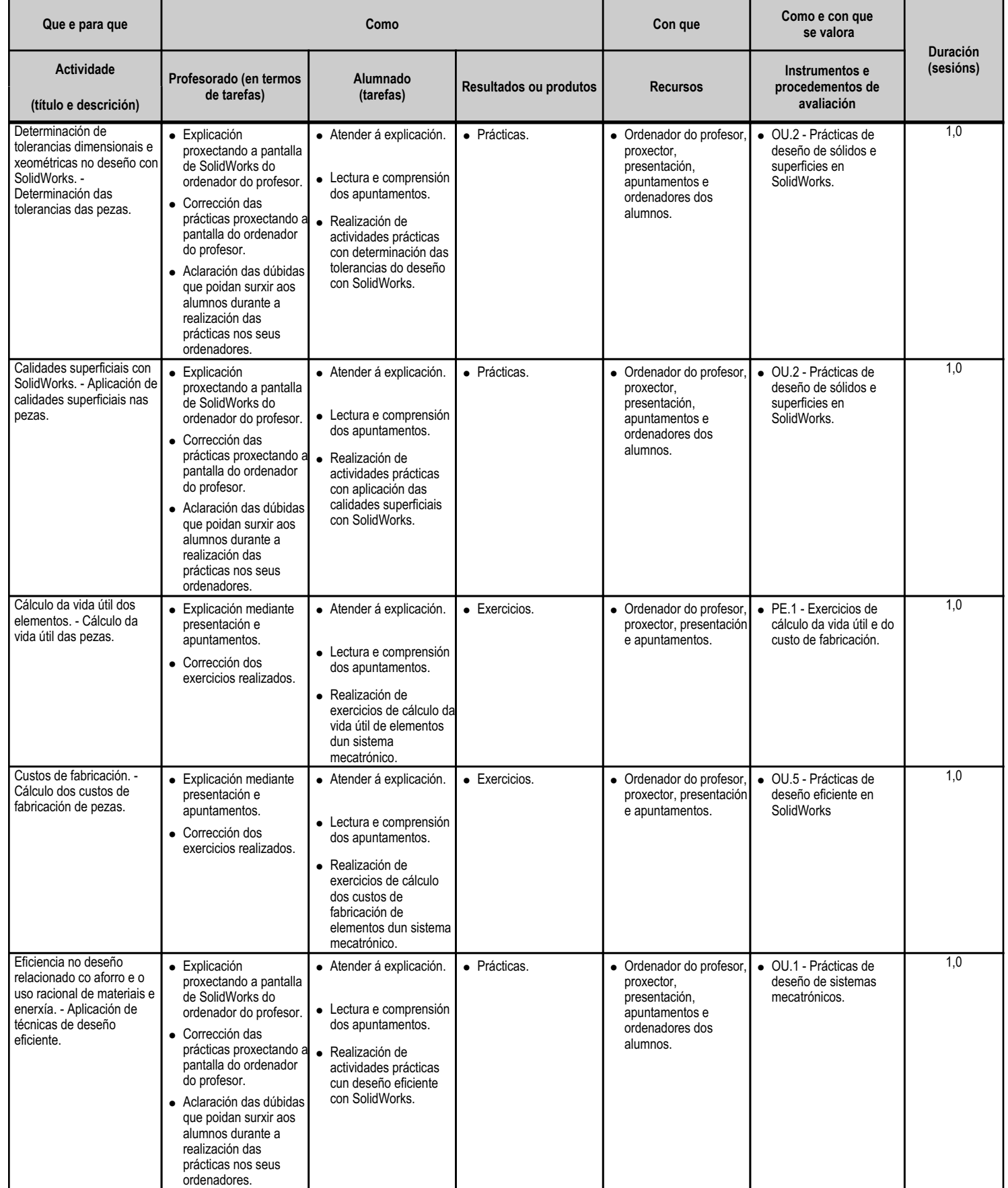

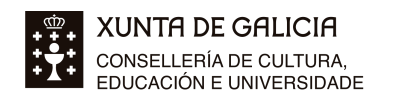

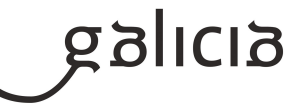

**TOTAL 42,0**

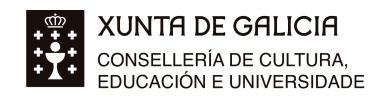

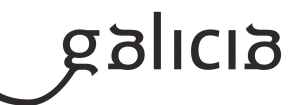

### **4.2.a) Identificación da unidade didáctica**

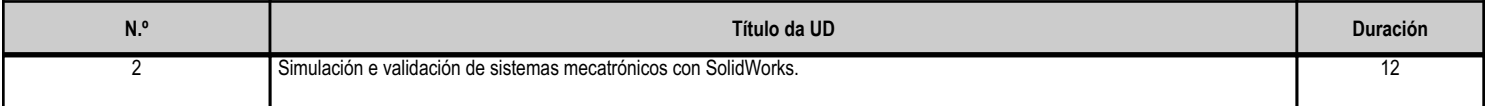

#### **4.2.b) Resultados de aprendizaxe do currículo que se tratan**

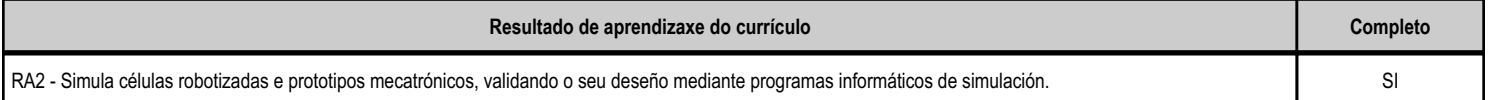

# **4.2.c) Obxectivos específicos da unidade didáctica**

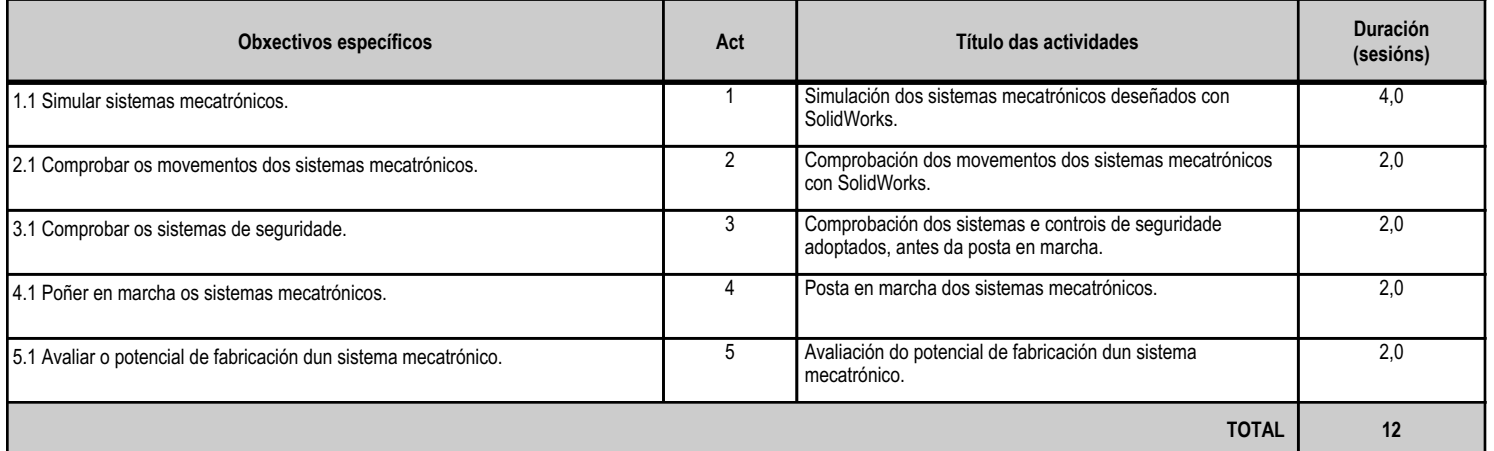

# **4.2.d) Criterios de avaliación que se aplicarán para a verificación da consecución dos obxectivos por parte do alumnado**

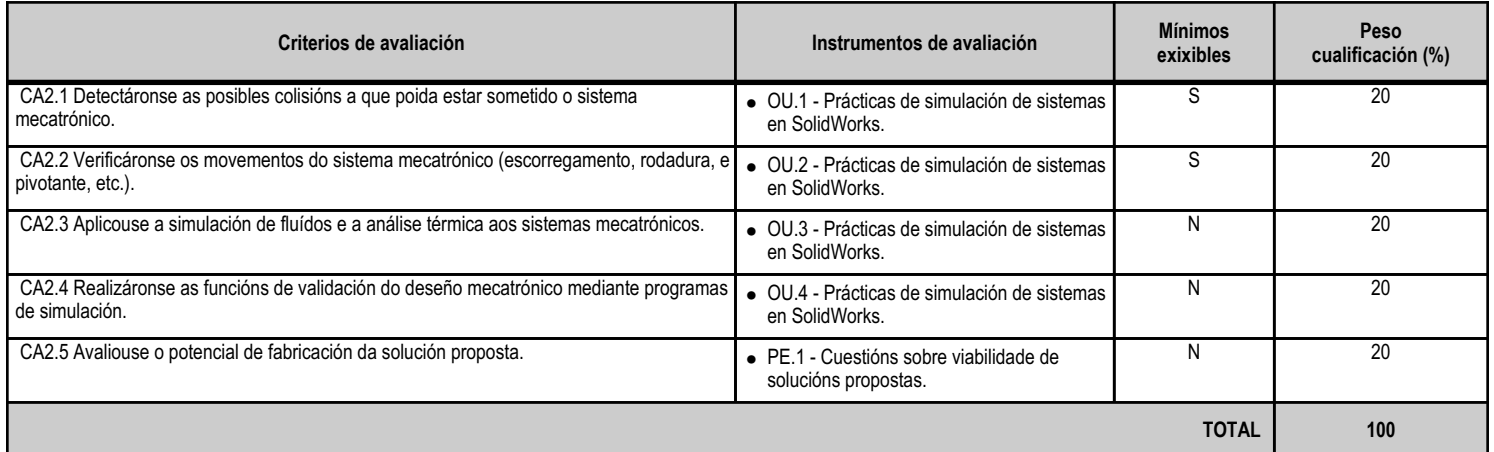

# **4.2.e) Contidos**

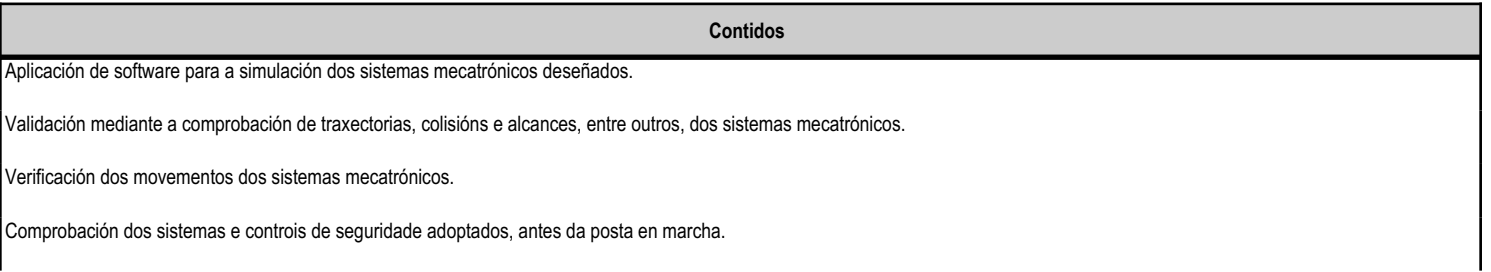

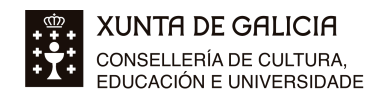

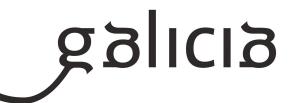

**Contidos**

Posta en marcha dos sistemas mecatrónicos.

Avaliación do potencial de fabricación da solución proposta.

### **4.2.f) Actividades de ensino e aprendizaxe, e de avaliación, con xustificación de para que e de como se realizarán, así como os materiais e os recursos necesarios para a súa realización e, de ser o caso, os instrumentos de avaliación**

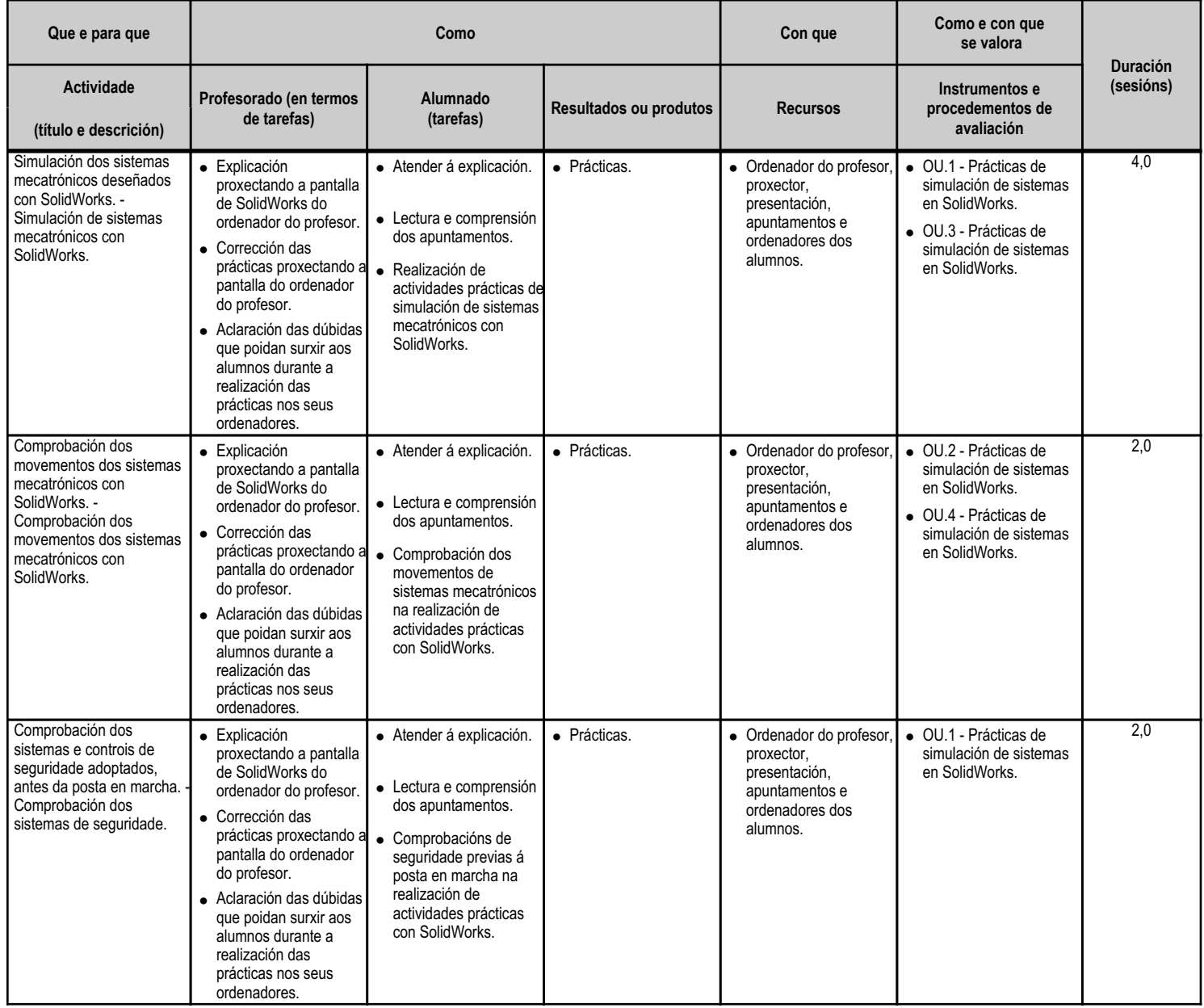

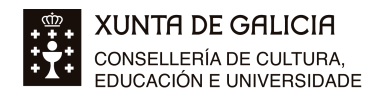

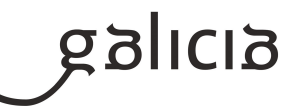

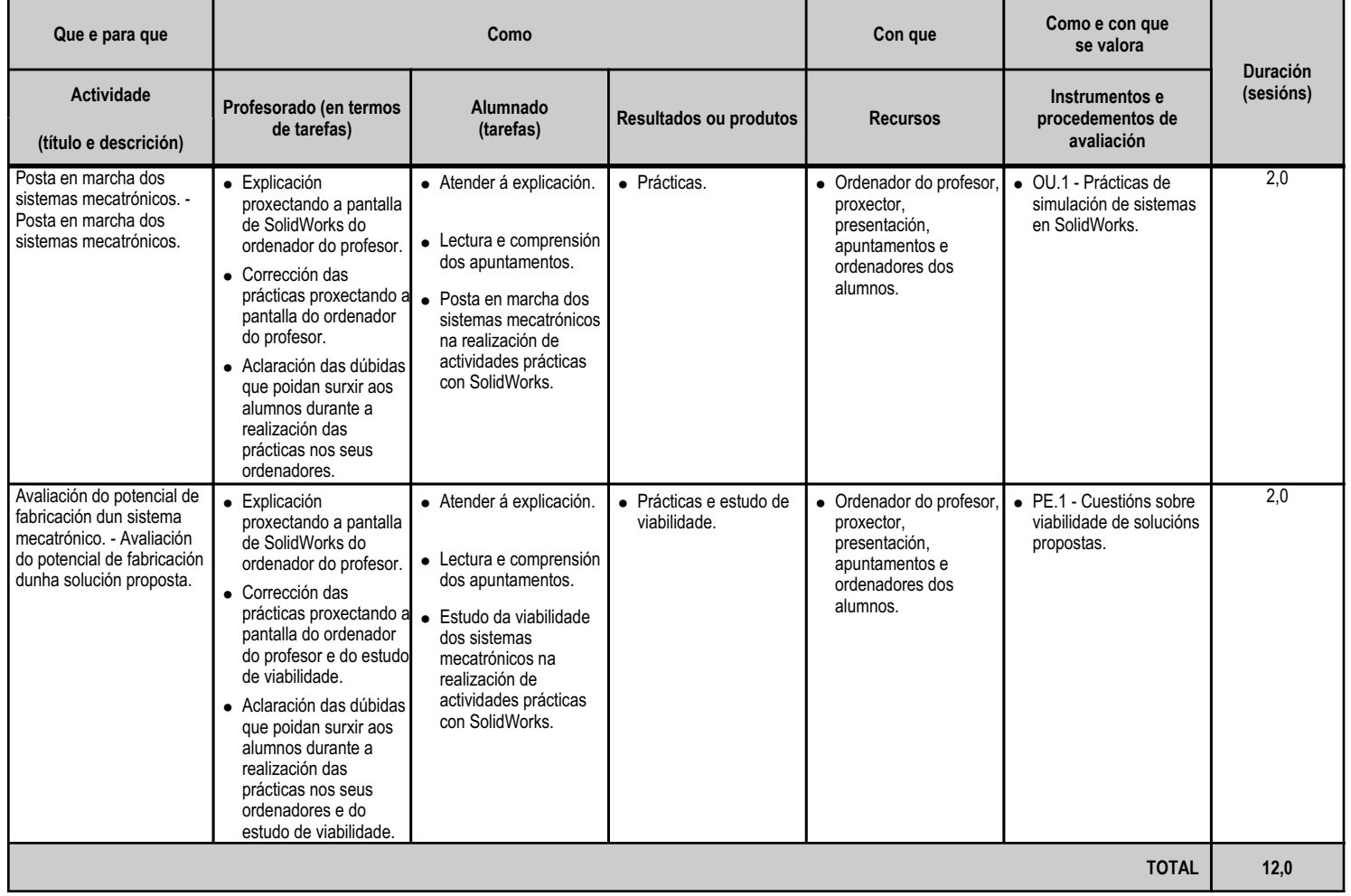

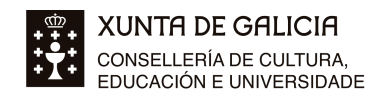

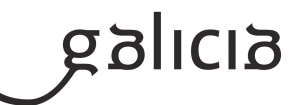

# **4.3.a) Identificación da unidade didáctica**

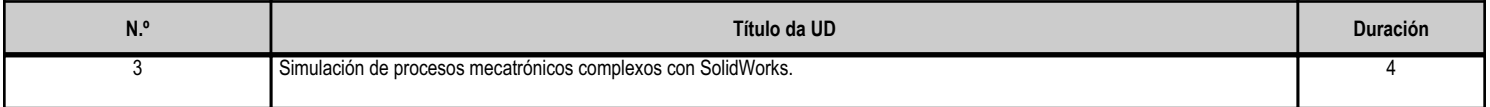

### **4.3.b) Resultados de aprendizaxe do currículo que se tratan**

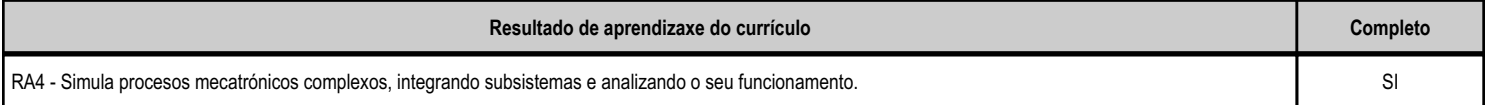

# **4.3.c) Obxectivos específicos da unidade didáctica**

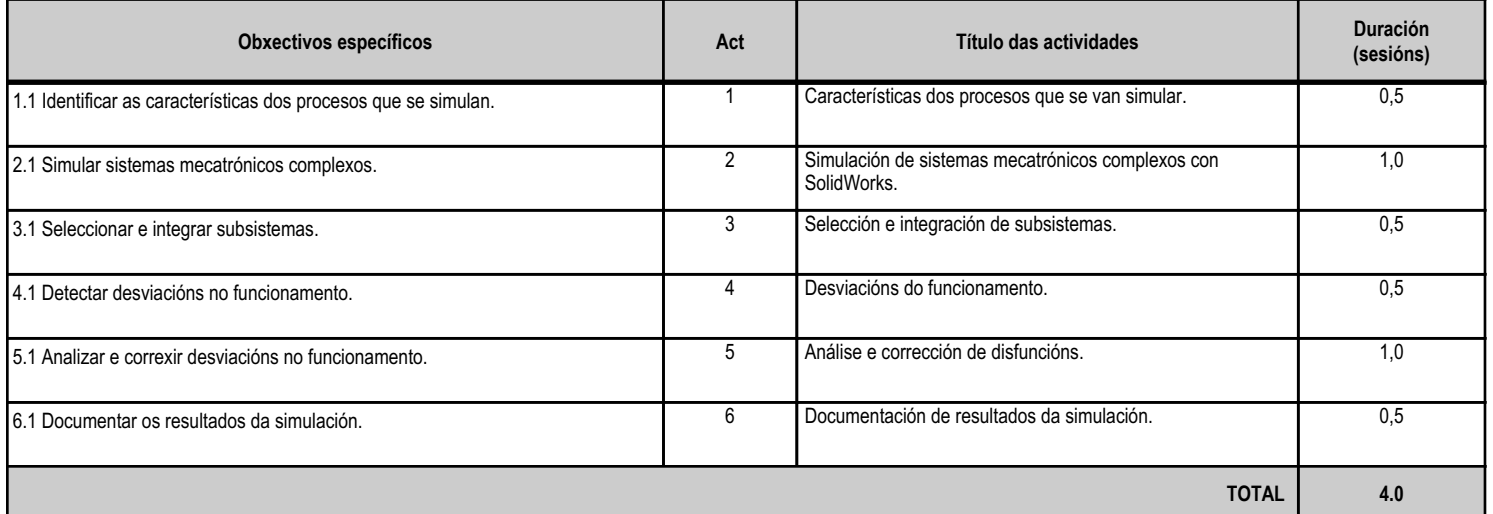

# **4.3.d) Criterios de avaliación que se aplicarán para a verificación da consecución dos obxectivos por parte do alumnado**

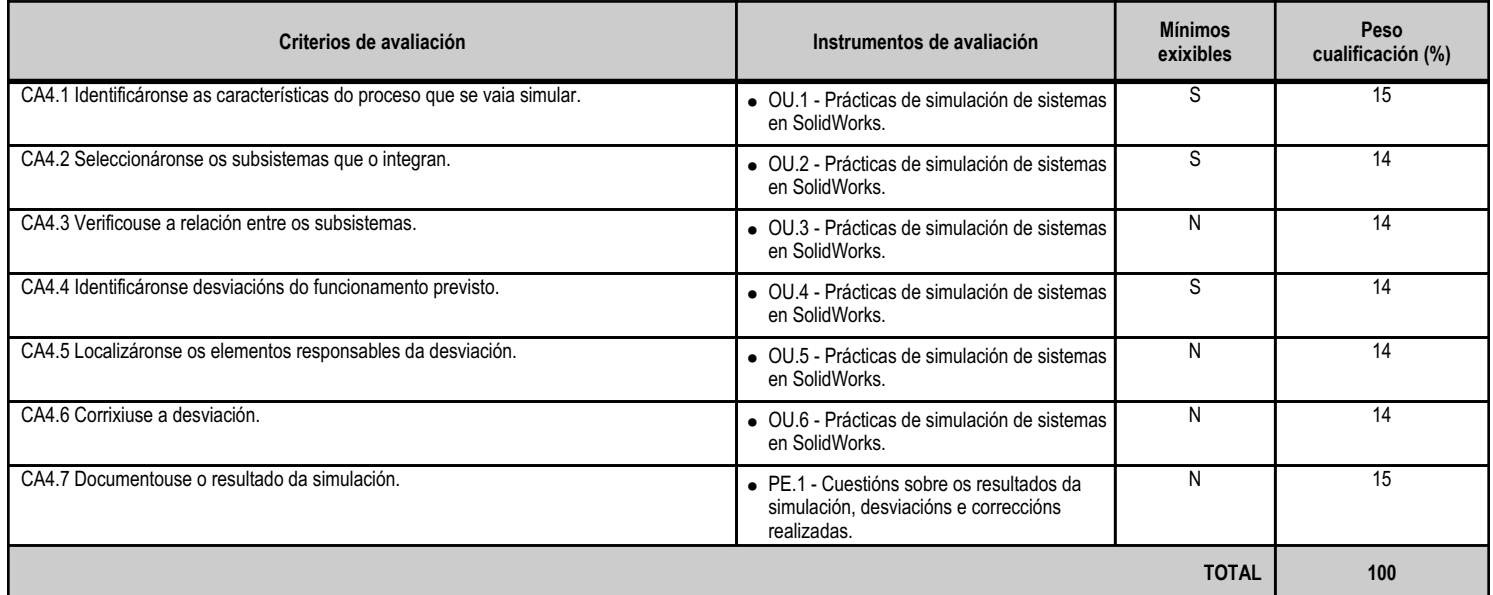

#### **4.3.e) Contidos**

**Contidos**

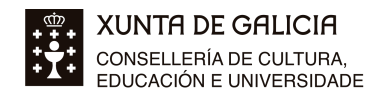

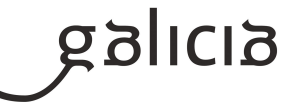

**Contidos** Características dos procesos que se vaian simular. Selección de subsistemas. Integración de subsistemas. Desviacións do funcionamento. Análise e corrección de disfuncións. Documentación de resultados.

#### **4.3.f) Actividades de ensino e aprendizaxe, e de avaliación, con xustificación de para que e de como se realizarán, así como os materiais e os recursos necesarios para a súa realización e, de ser o caso, os instrumentos de avaliación**

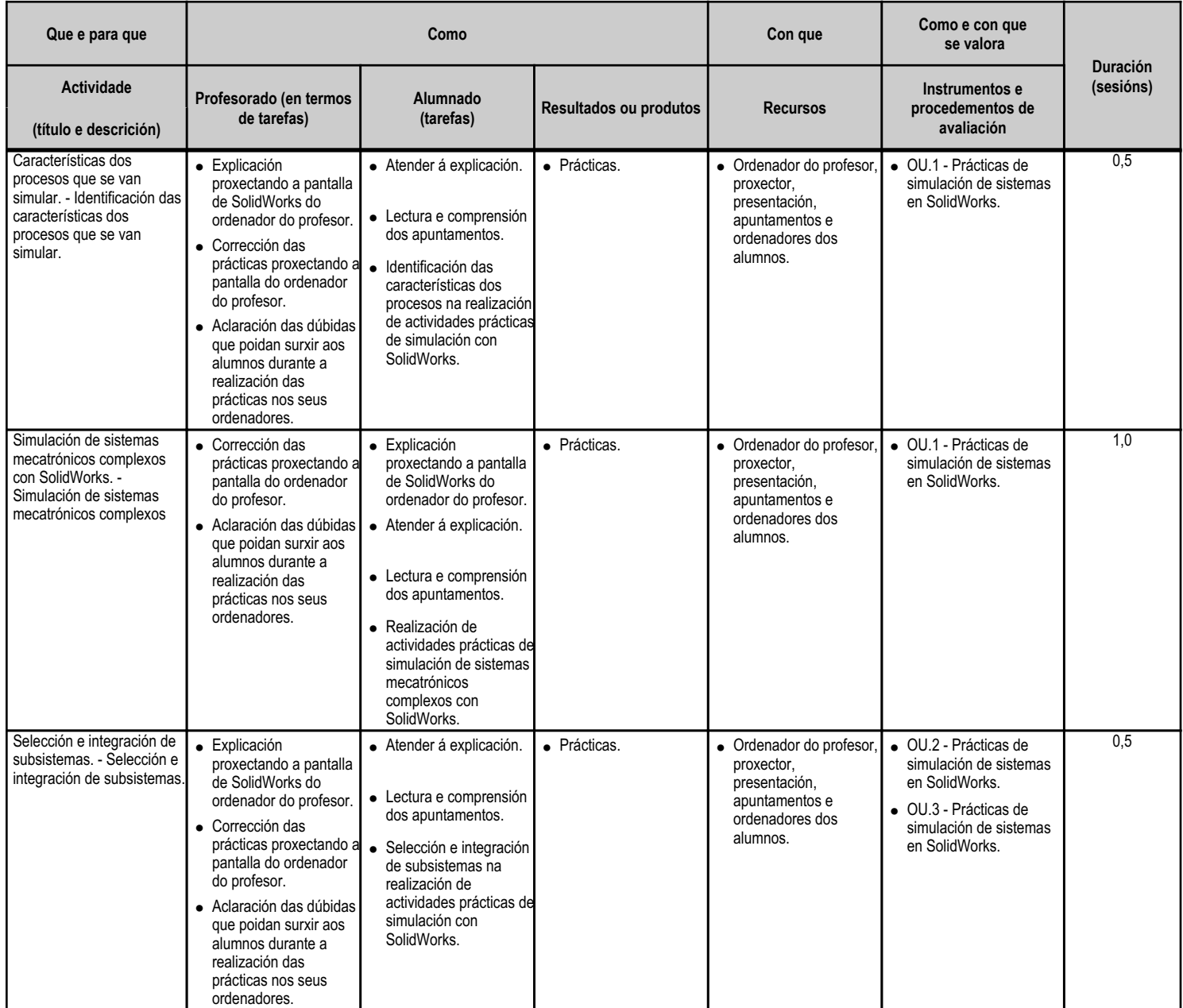

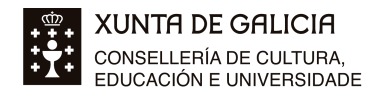

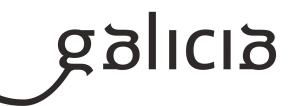

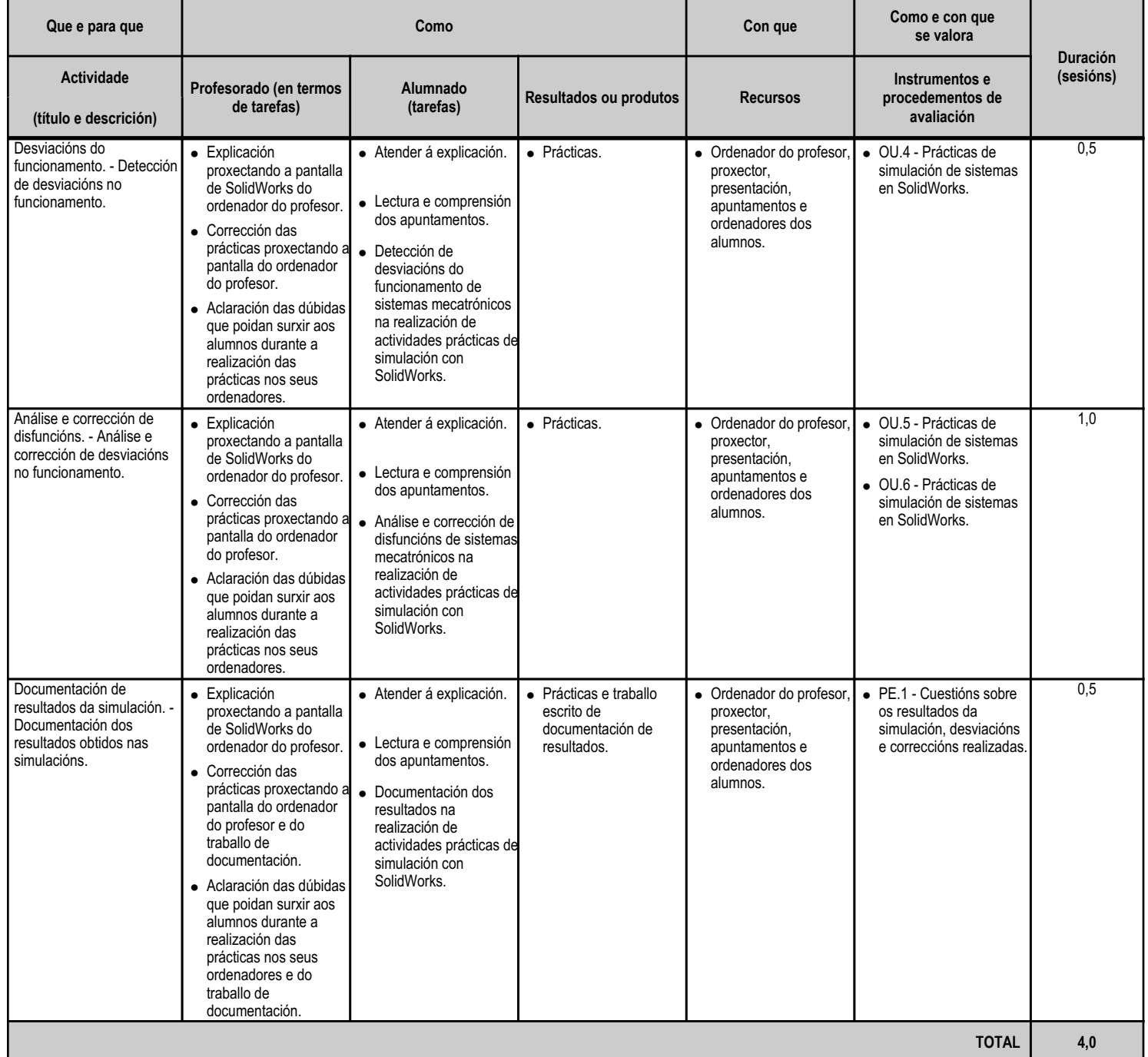

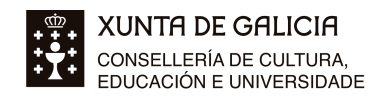

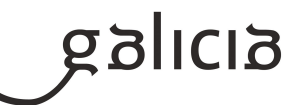

# **4.4.a) Identificación da unidade didáctica**

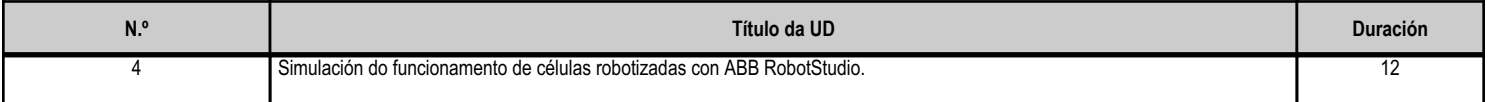

# **4.4.b) Resultados de aprendizaxe do currículo que se tratan**

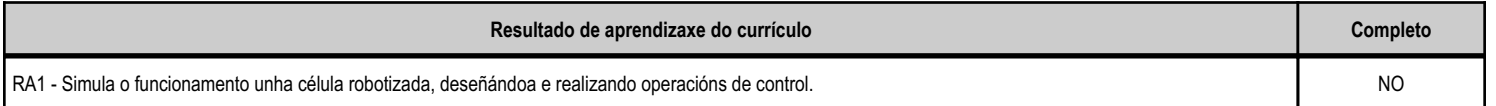

# **4.4.c) Obxectivos específicos da unidade didáctica**

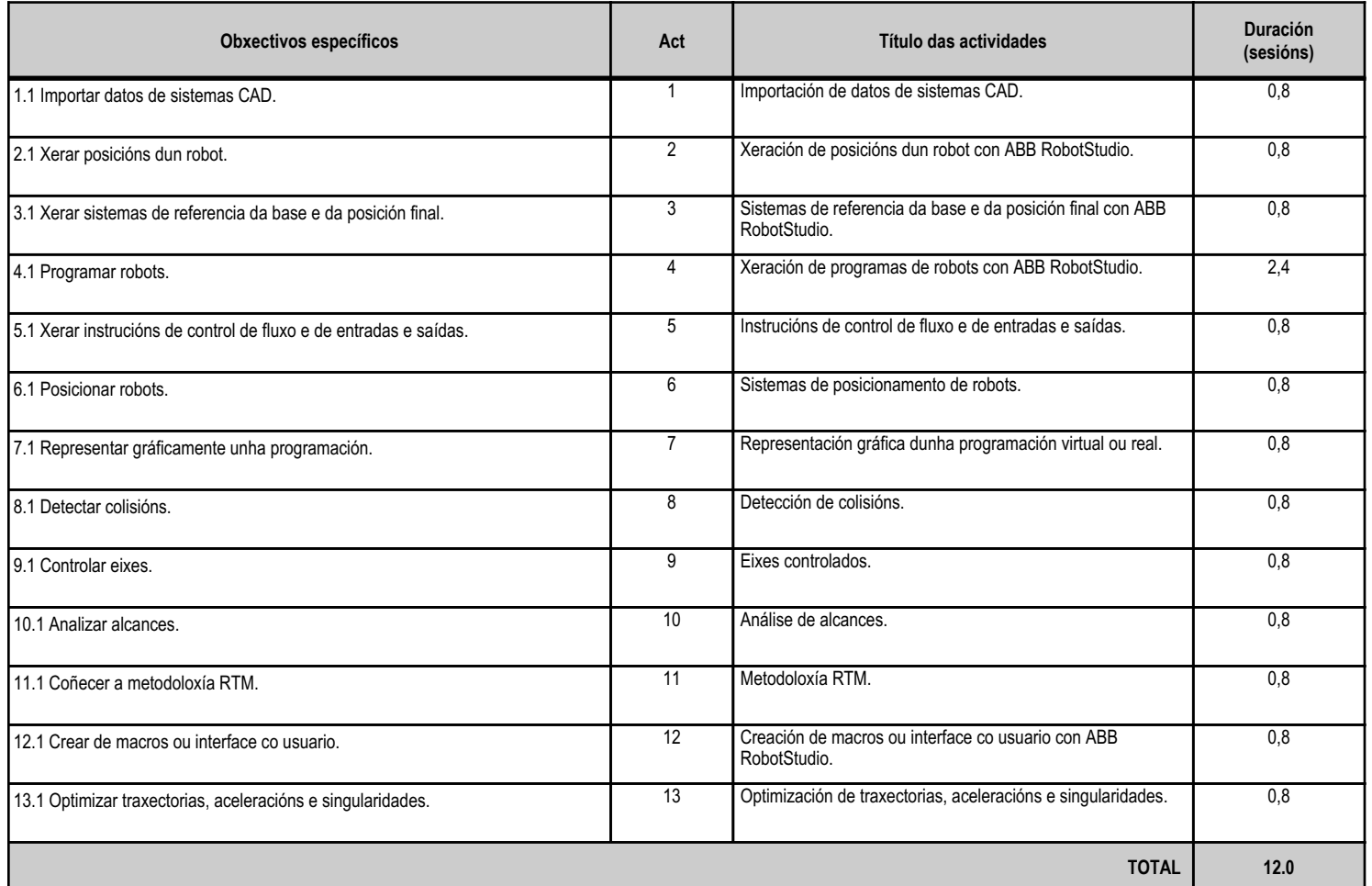

# **4.4.d) Criterios de avaliación que se aplicarán para a verificación da consecución dos obxectivos por parte do alumnado**

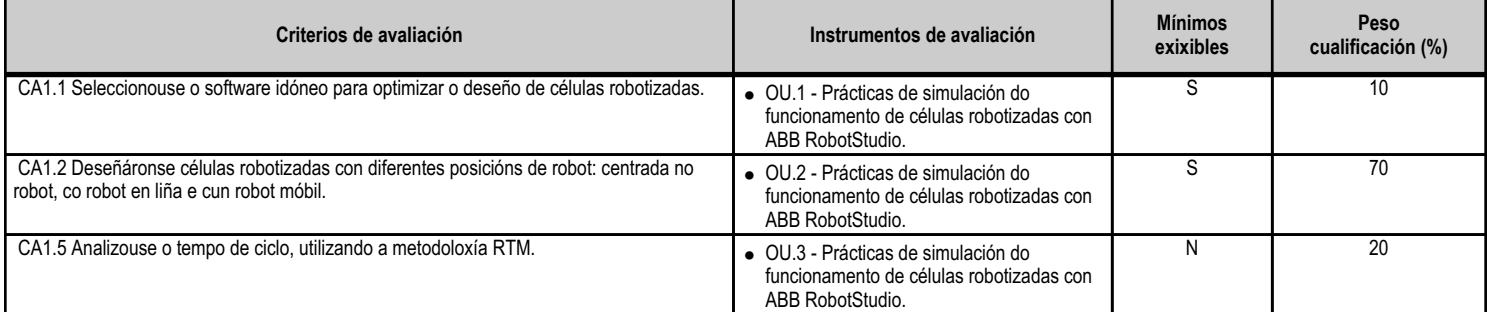

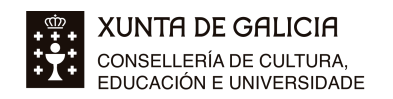

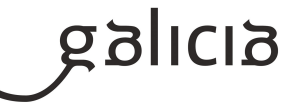

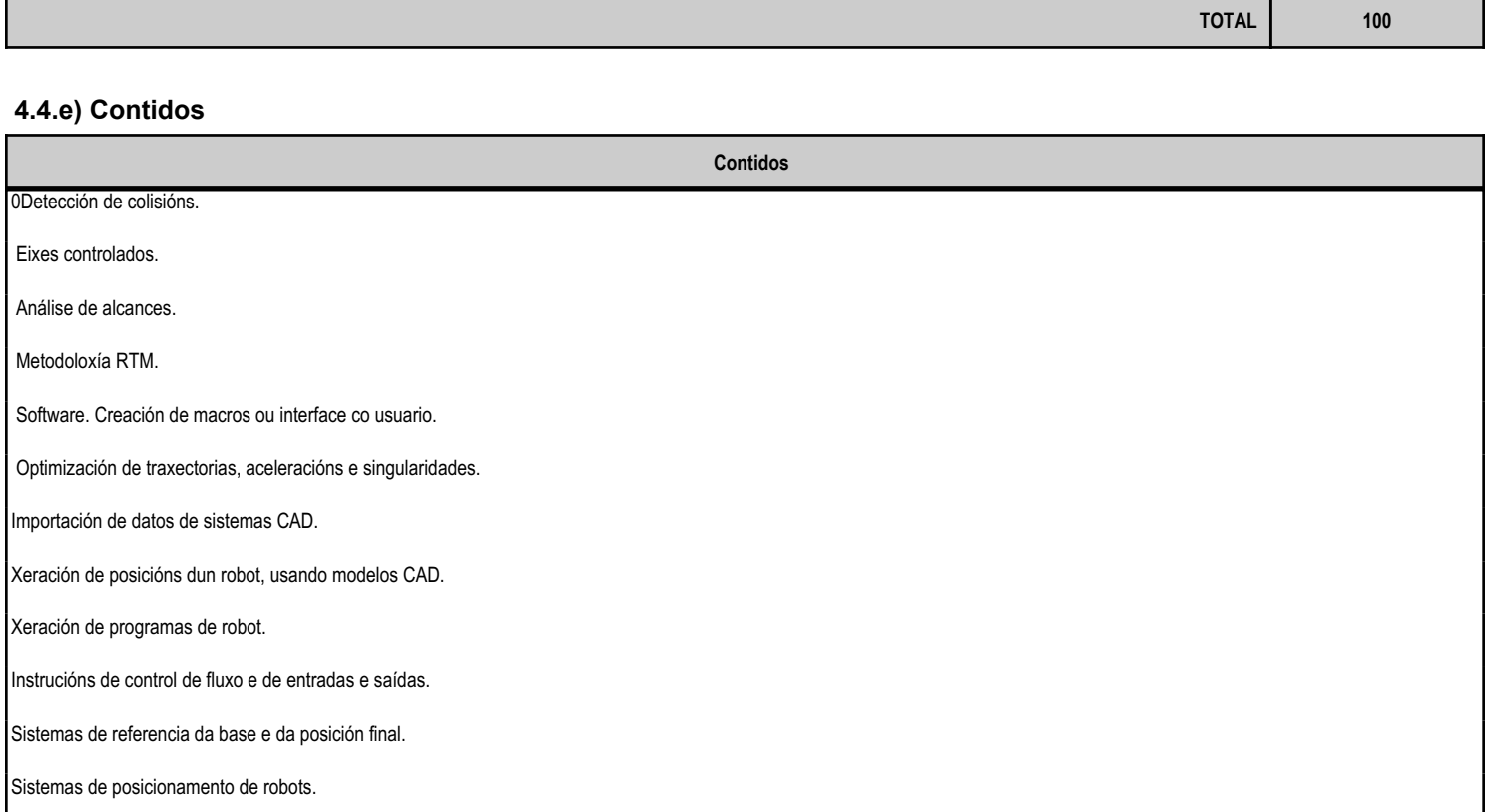

#### Representación gráfica dunha programación virtual ou programación real.

# **4.4.f) Actividades de ensino e aprendizaxe, e de avaliación, con xustificación de para que e de como se realizarán, así como os materiais e os recursos necesarios para a súa realización e, de ser o caso, os instrumentos de avaliación**

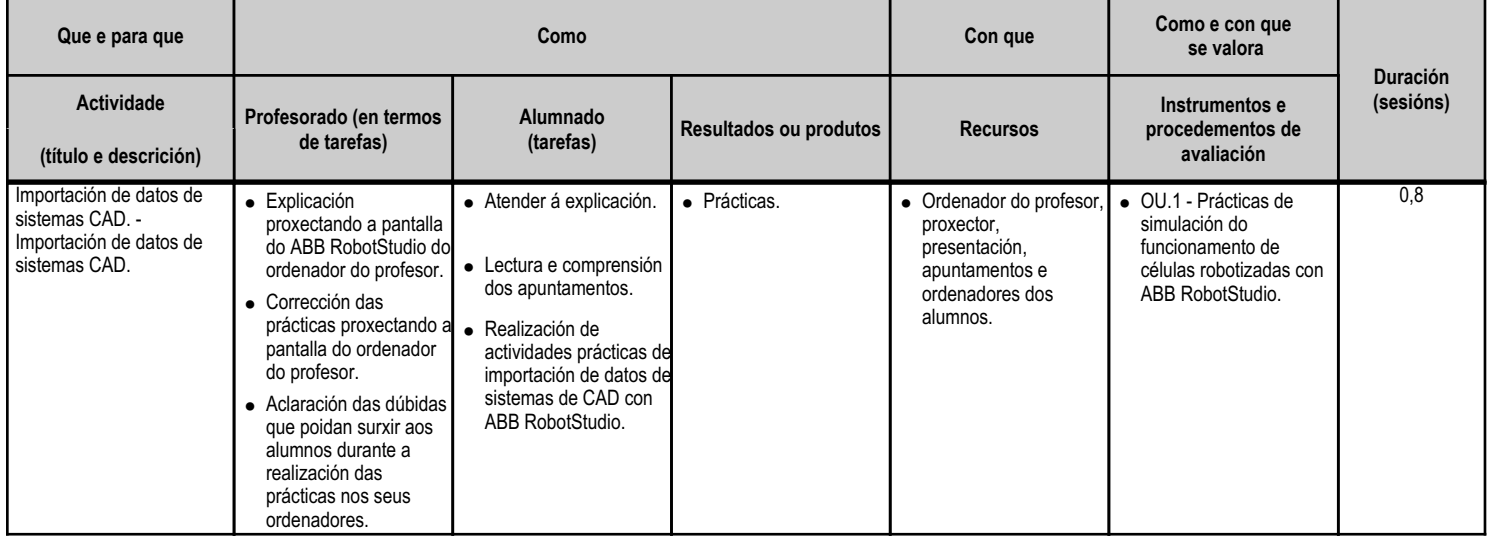

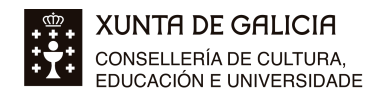

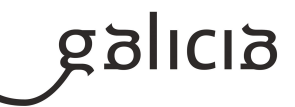

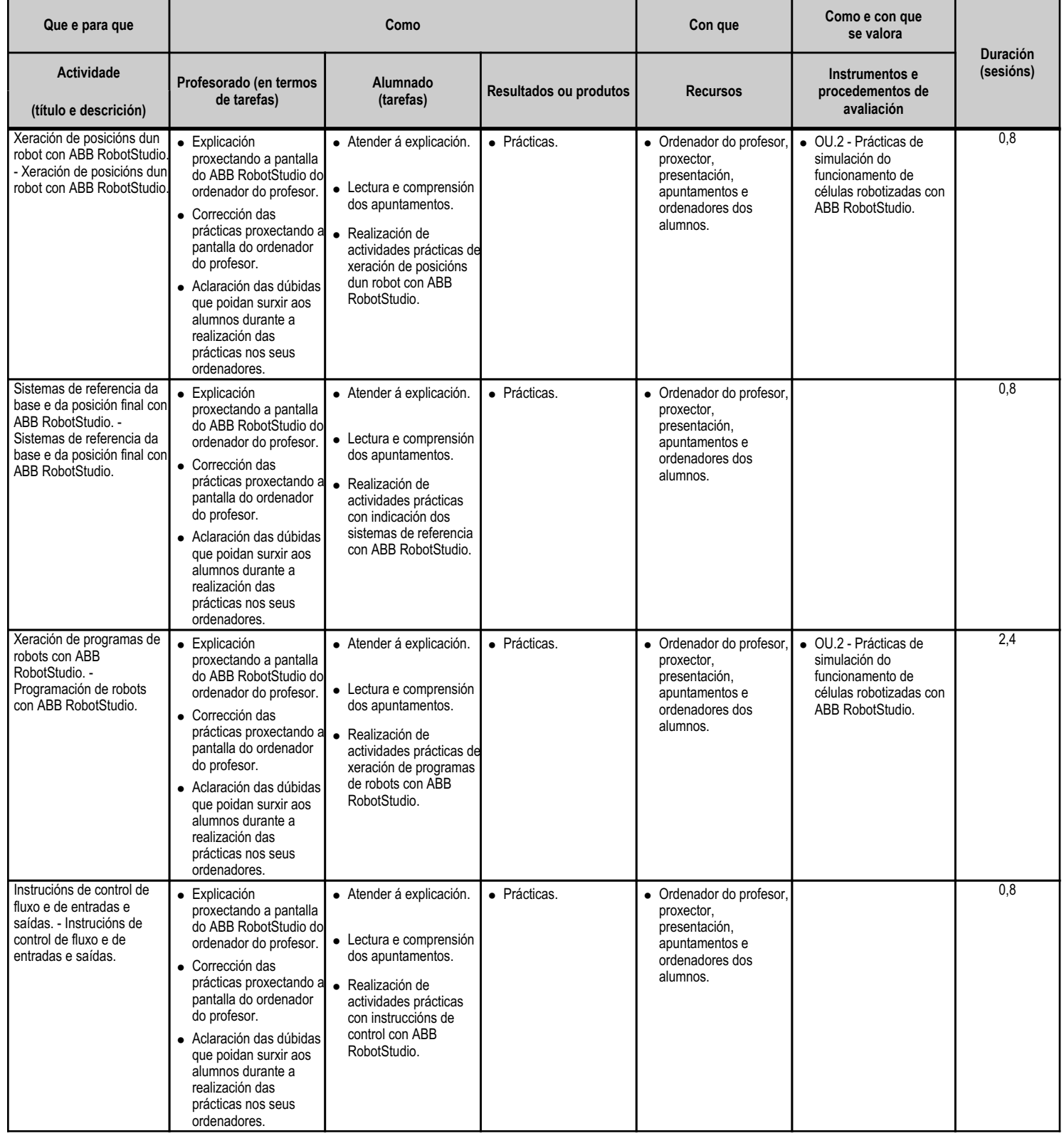

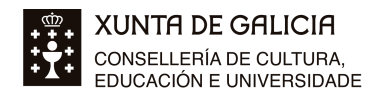

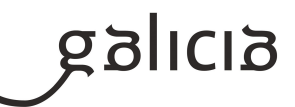

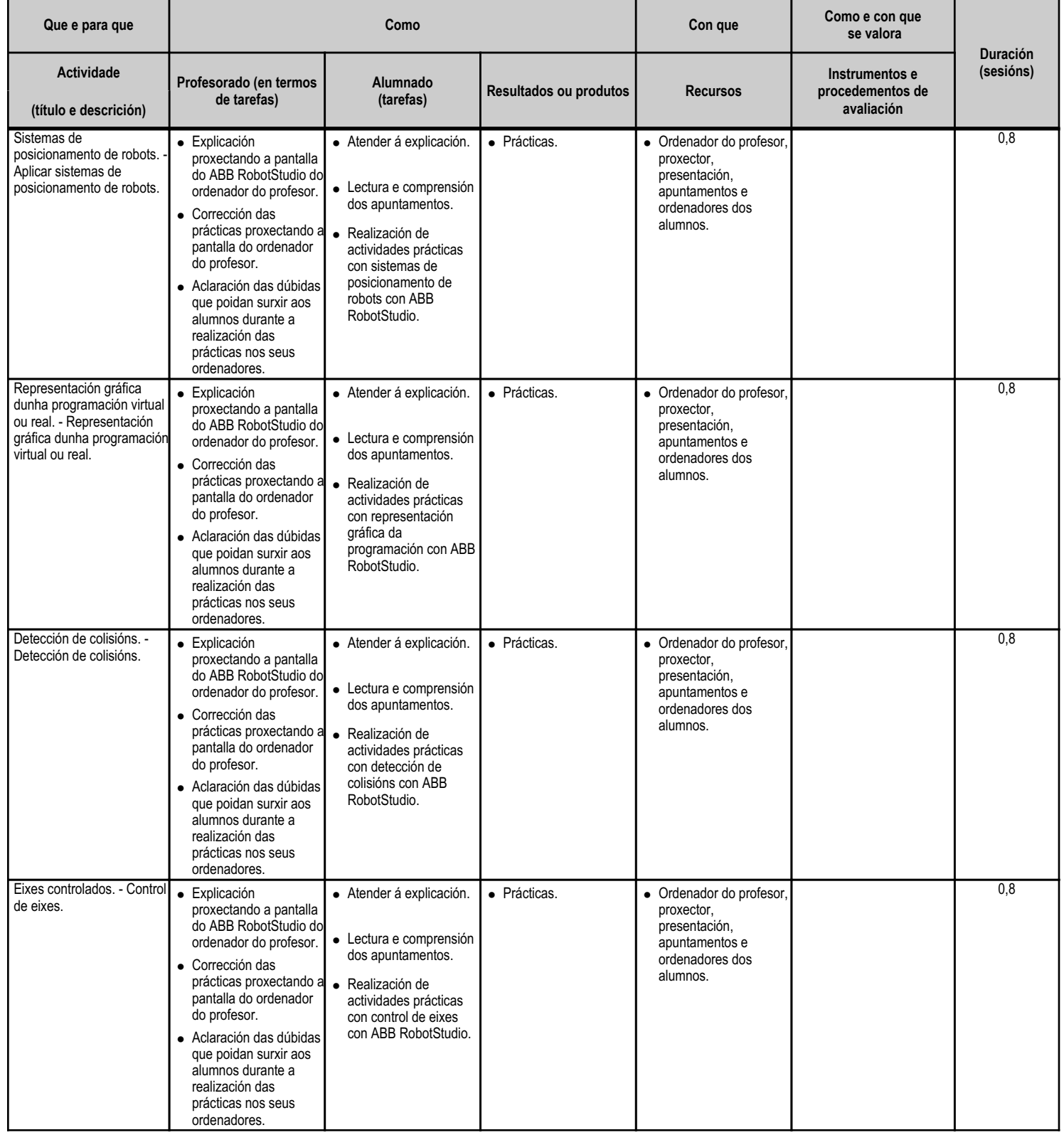

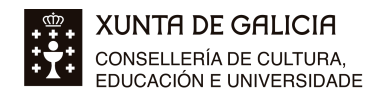

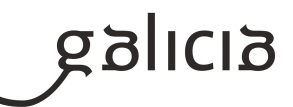

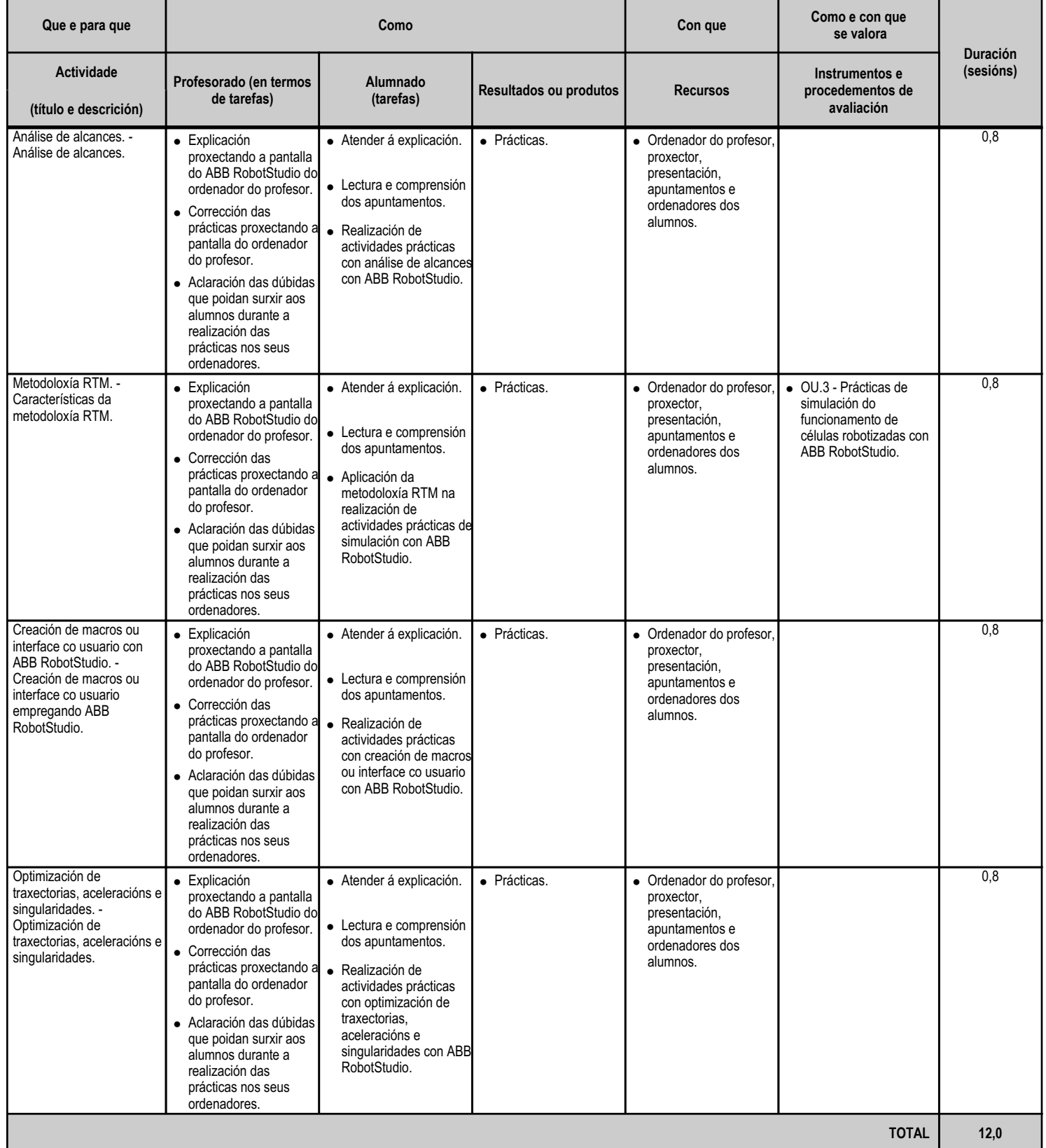

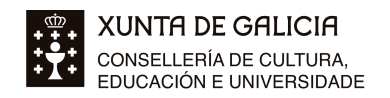

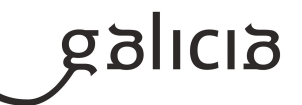

#### **4.5.a) Identificación da unidade didáctica**

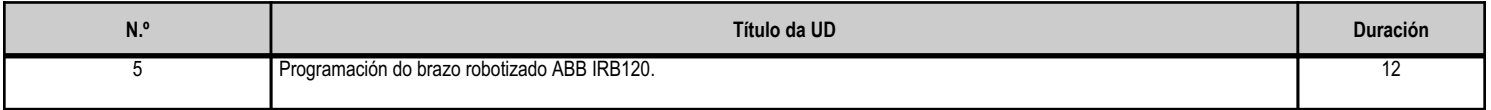

#### **4.5.b) Resultados de aprendizaxe do currículo que se tratan**

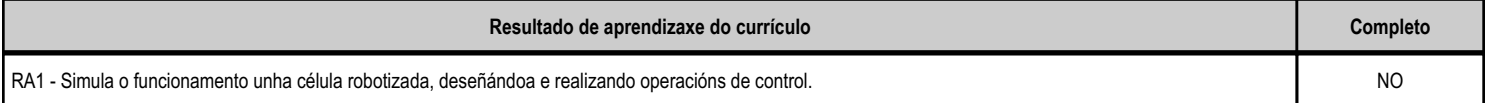

#### **4.5.c) Obxectivos específicos da unidade didáctica**

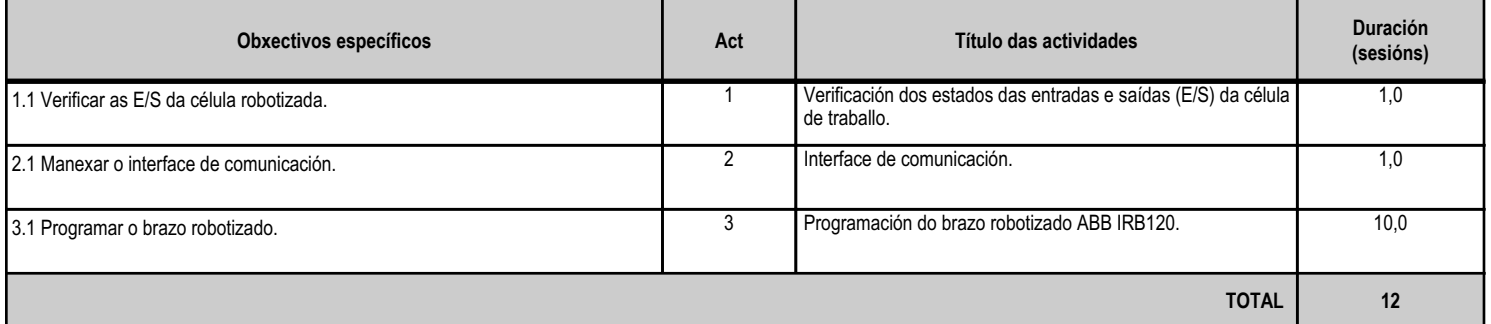

#### **4.5.d) Criterios de avaliación que se aplicarán para a verificación da consecución dos obxectivos por parte do alumnado**

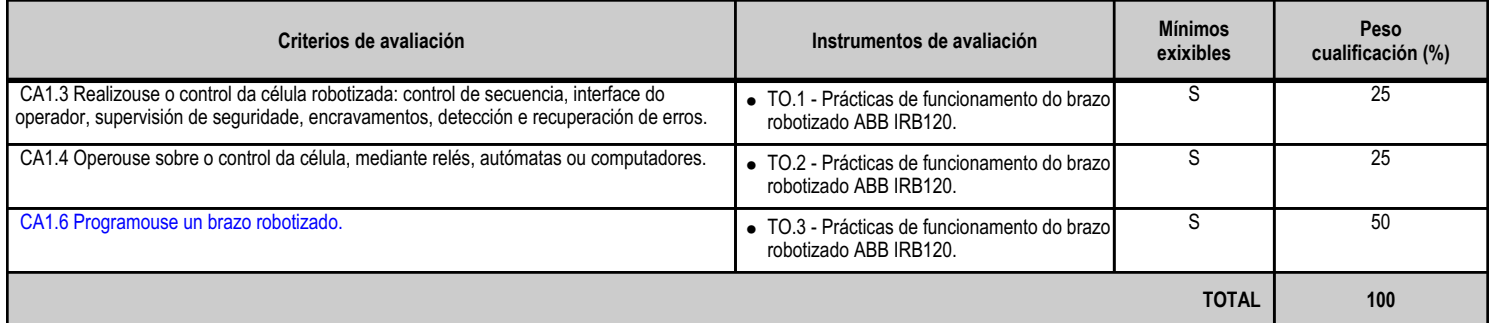

### **4.5.e) Contidos**

**Contidos**

Programación real dun brazo robotizado.

Interface de comunicación.

Verificación dos estados das entradas e saídas (E/S) da célula de traballo.

#### **4.5.f) Actividades de ensino e aprendizaxe, e de avaliación, con xustificación de para que e de como se realizarán, así como os materiais e os recursos necesarios para a súa realización e, de ser o caso, os instrumentos de avaliación**

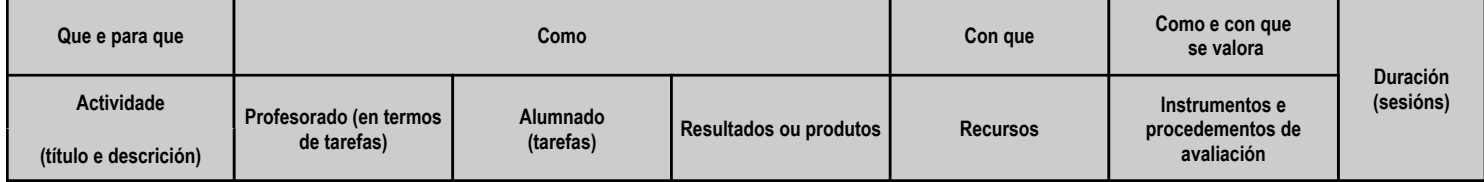

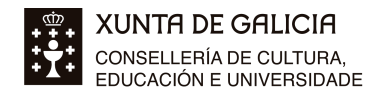

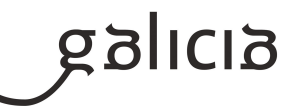

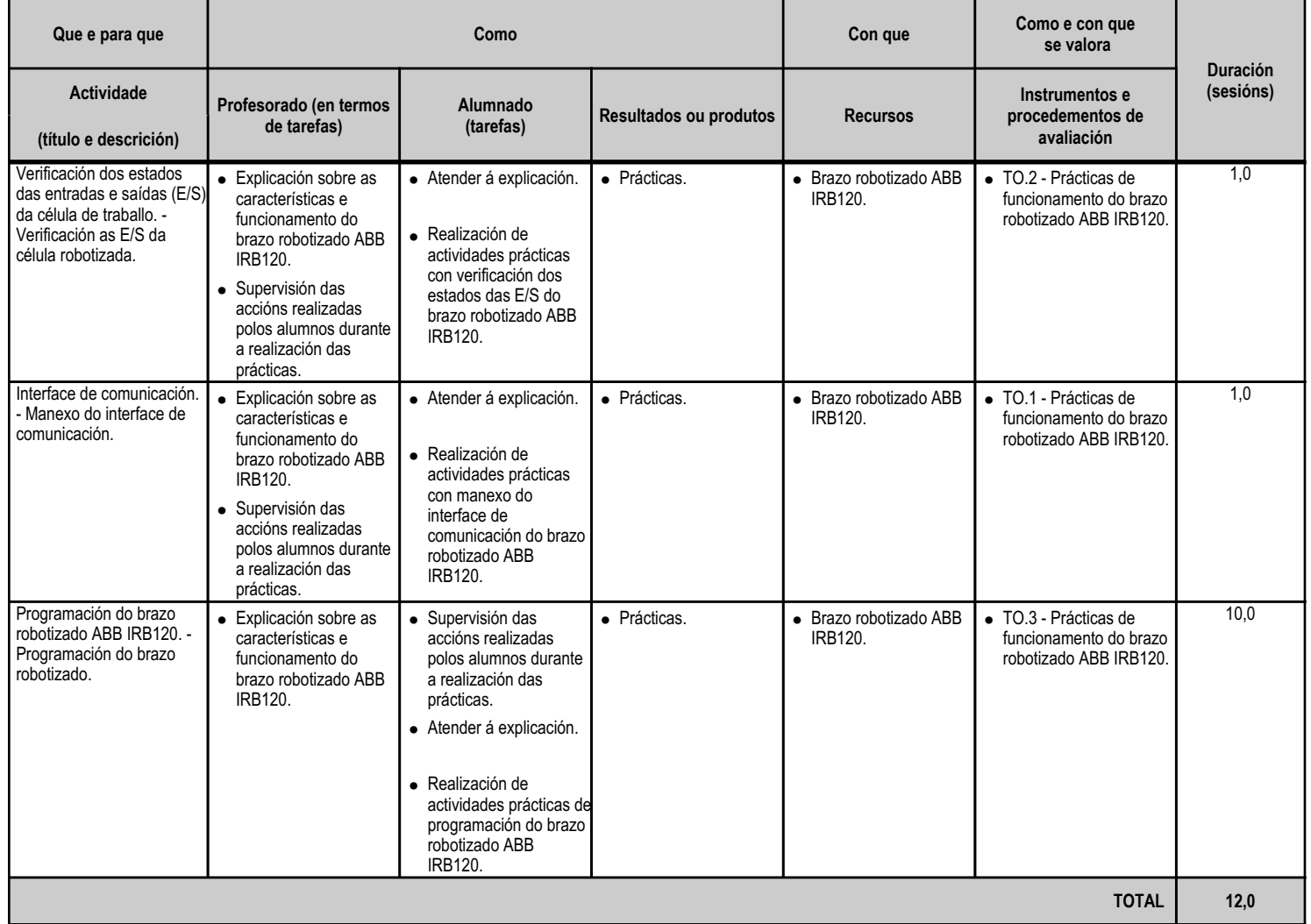

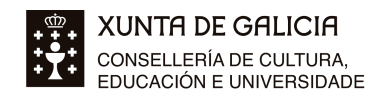

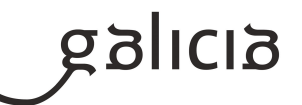

### **4.6.a) Identificación da unidade didáctica**

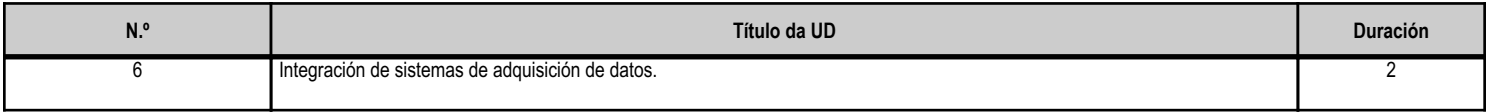

### **4.6.b) Resultados de aprendizaxe do currículo que se tratan**

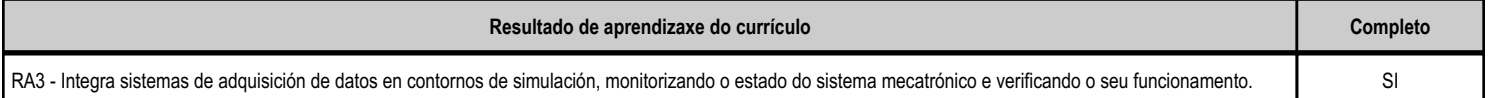

#### **4.6.c) Obxectivos específicos da unidade didáctica**

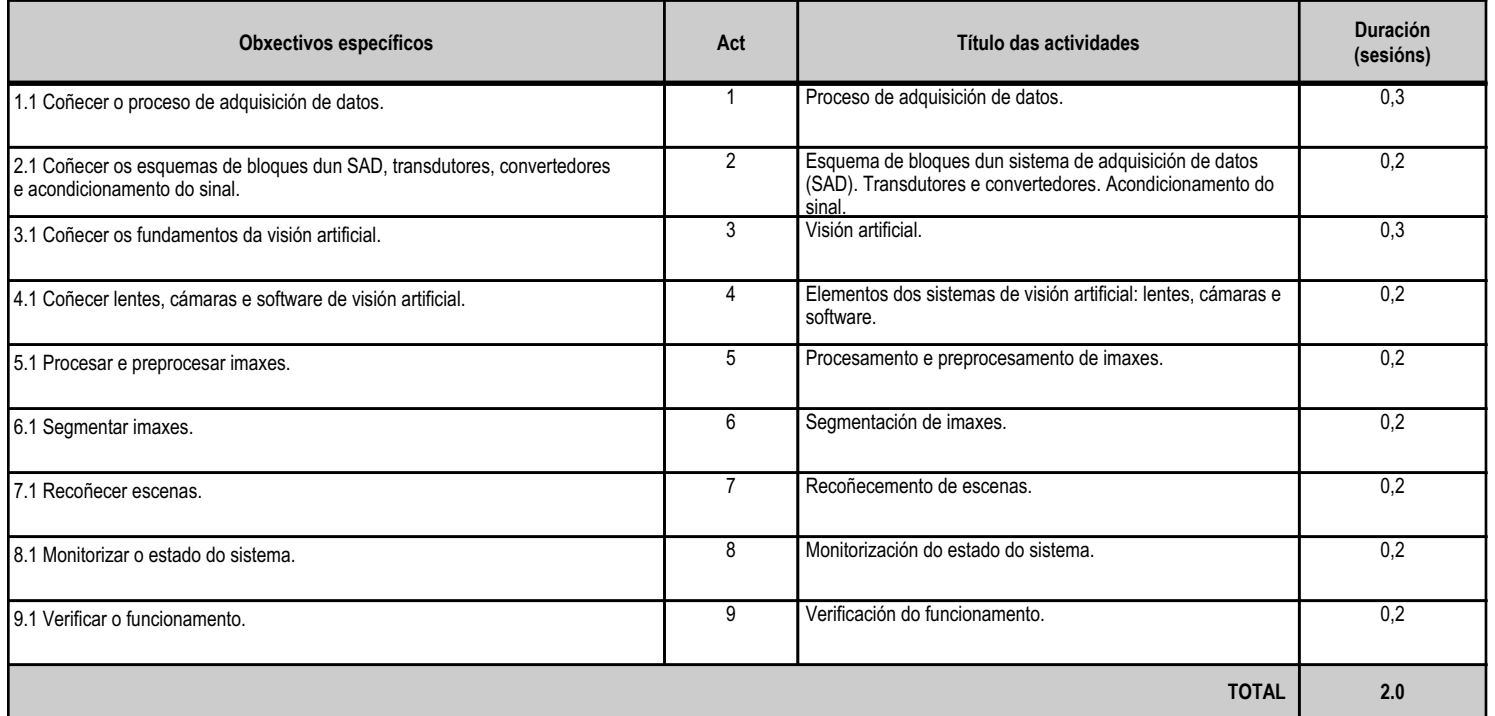

# **4.6.d) Criterios de avaliación que se aplicarán para a verificación da consecución dos obxectivos por parte do alumnado**

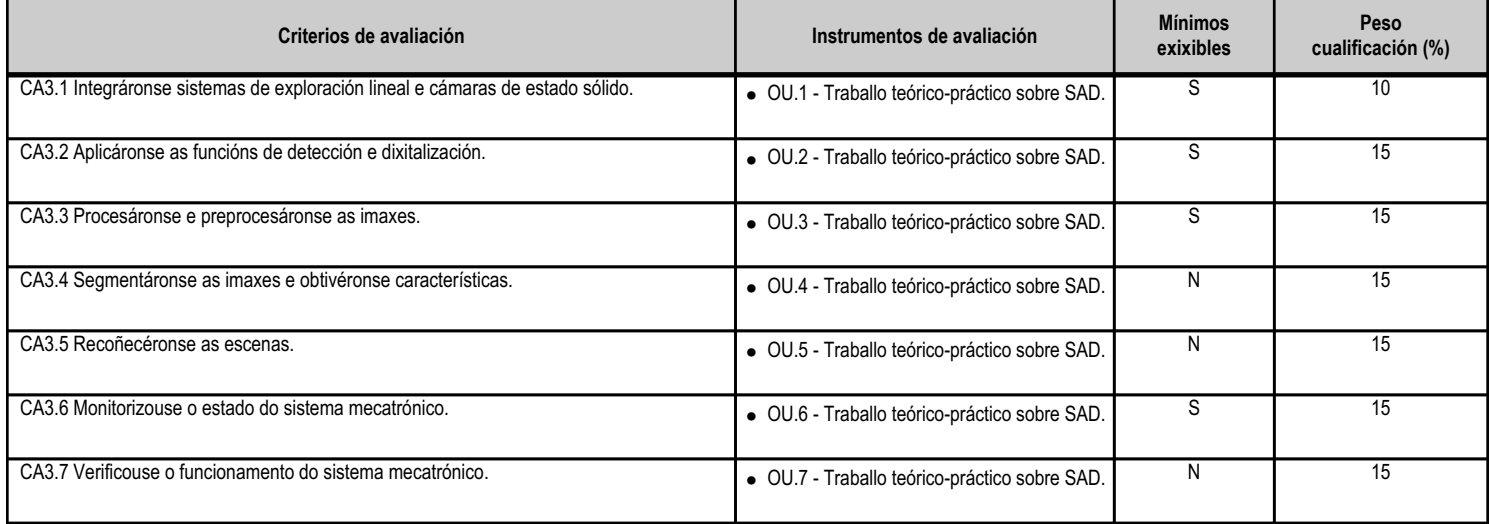

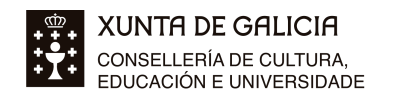

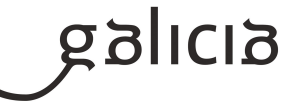

**TOTAL 100 4.6.e) Contidos Contidos** Proceso de adquisición de datos. Esquema de bloques dun sistema de adquisición de datos (SAD). Transdutores e convertedores. Acondicionamento do sinal. Visión artificial. Elementos dos sistemas de visión artificial: lentes, cámaras e software. Procesamento e preprocesamento de imaxes. Segmentación de imaxes. Recoñecemento de escenas. Monitorización do estado do sistema. Verificación do funcionamento.

#### **4.6.f) Actividades de ensino e aprendizaxe, e de avaliación, con xustificación de para que e de como se realizarán, así como os materiais e os recursos necesarios para a súa realización e, de ser o caso, os instrumentos de avaliación**

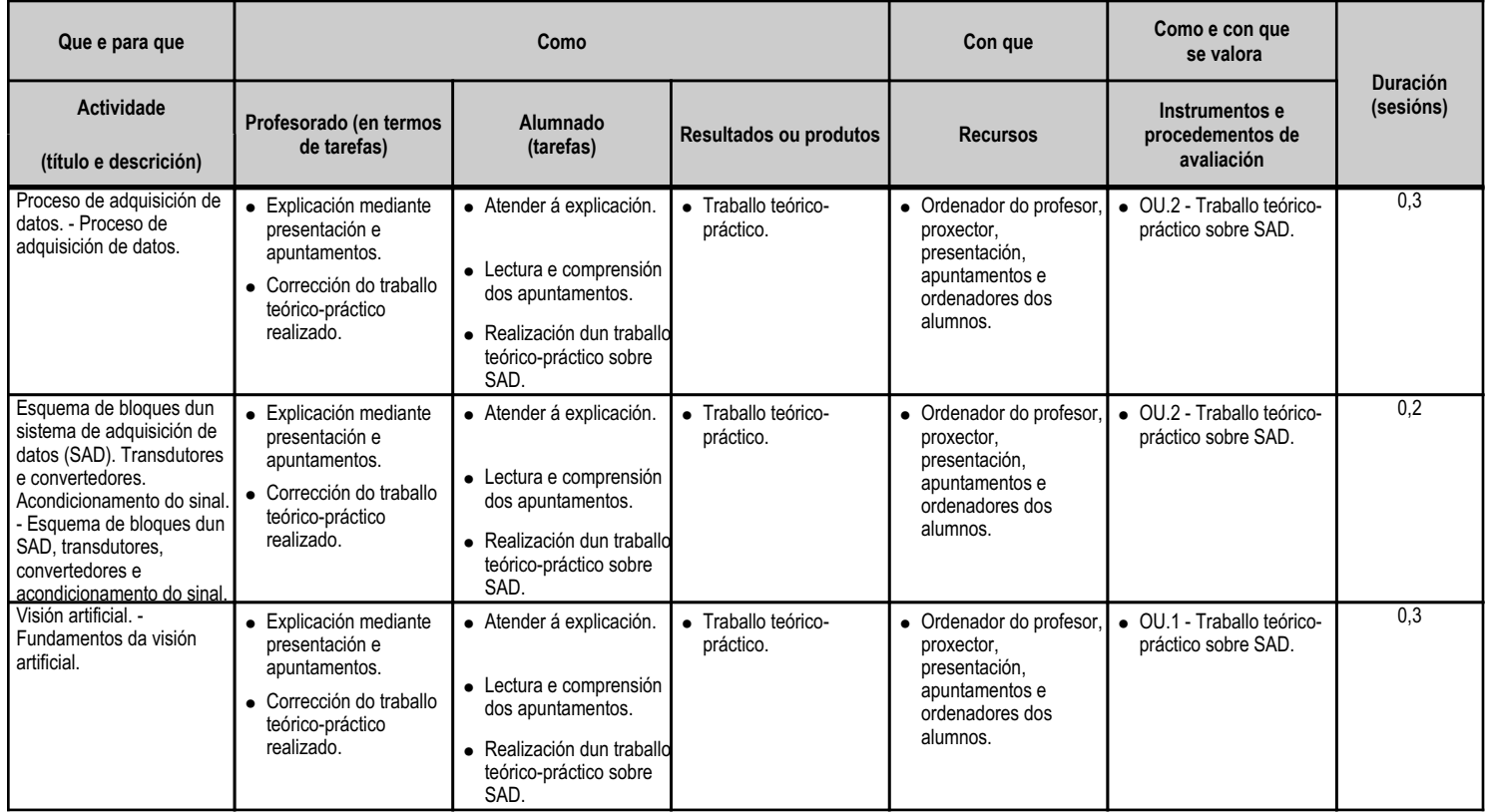

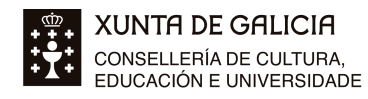

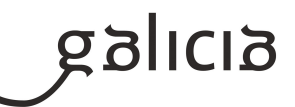

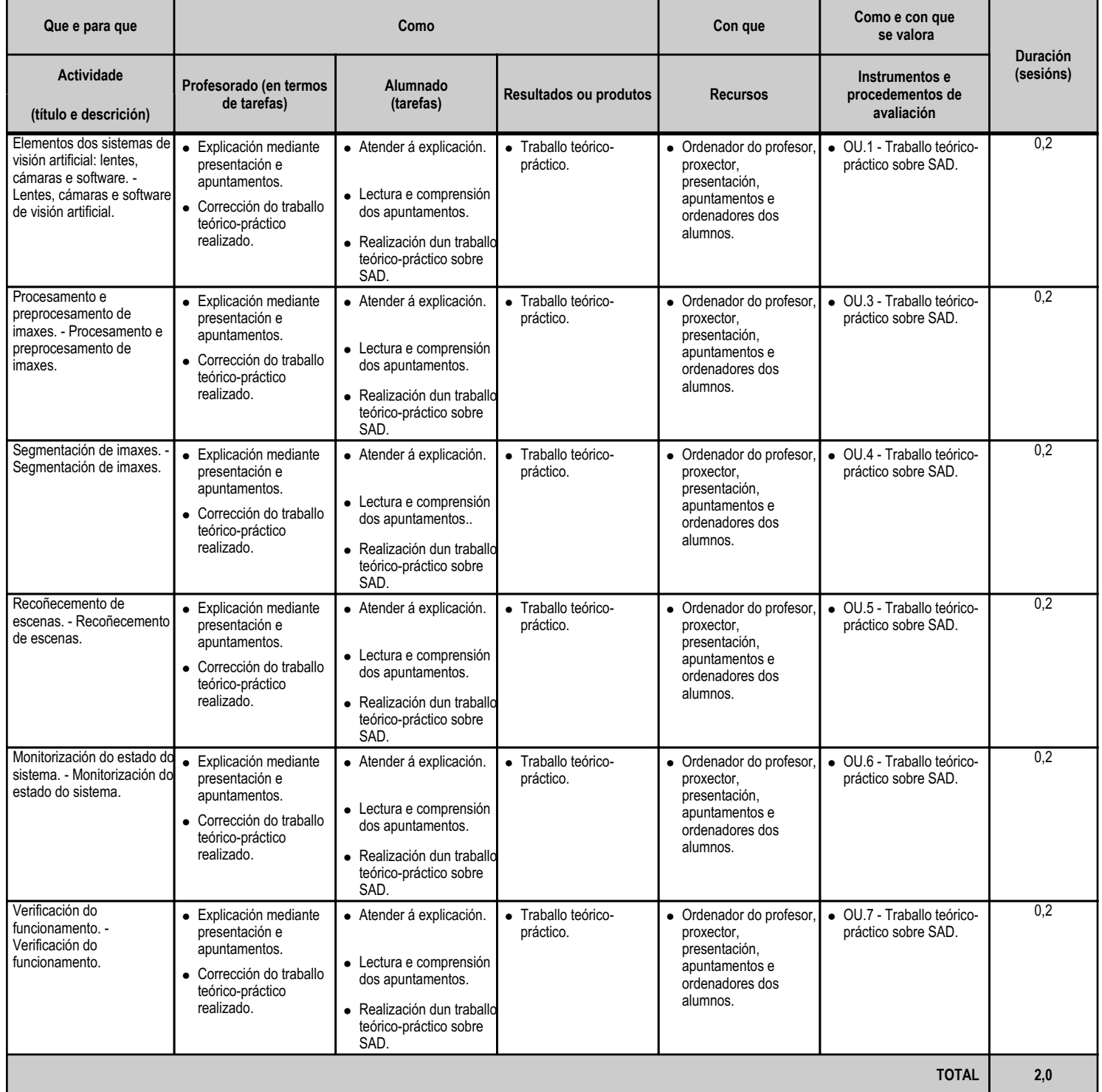

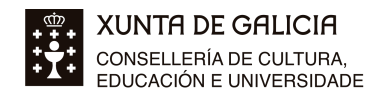

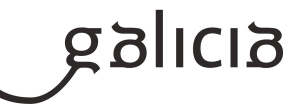

# **5. Mínimos exixibles para alcanzar a avaliación positiva e os criterios de cualificación**

Mínimos esixibles:

- Interpretar información técnica.

- Achegar propostas e solucións construtivas, intervindo no deseño e na adaptación de versións e produtos.
- Realizar cálculos técnicos para o dimensionamento de elementos.
- Usar sistemas informáticos e manuais de deseño.
- Propor modificacións e suxestións de melloras técnicas, redución de custos e asesoramento técnico en fabricación e montaxe.

Criterios de cualificación:

- En cada avaliación poderanse facer ata un máximo de dous exames parciais da materia trimestral. No caso de suspenderse o primeiro parcial irase ao parcial final coa materia dos dous.

- Para a nota da avaliación non se fará media con notas inferiores a 4 en algún dos exames parciais.

- Cada trimestre do curso avaliarase emitíndose, a partir das avaliacións parciais, unha cualificación trimestral que será a media ponderada das cualificacións obtidas dacordo coas seguintes proporcións:

\* Conceptos e procedementos: 100% (70% exame e 30% prácticas de clase)

- Para superar o módulo será necesario que o alumno teña aprobadas as dúas avaliacións das que consta o módulo.

- A nota da avaliación final considerarase a media das cualificacións das avaliacións precedentes. Esta cualificación expresarase numéricamente do 1 ó 10, sen cifras decimais, considerándose positivas as cualificacións iguais ou superiores a 5 puntos e negativas ás restantes.

NOTA: No caso de ser necesario (pola Covid 19) recurrirase ó emprego da Aula virtual desde onde se tratará de realizar as anteditas tarefas.

### **6. Procedemento para a recuperación das partes non superadas**

### **6.a) Procedemento para definir as actividades de recuperación**

- Ó considerarse avaliación continua, en caso de ter suspensa a primeira avaliación, para superar a segunda avaliación haberá que recuperar a primeira mediante un exame da mesma ( presencial ou mediante a Aula Virtual se fora preciso pola Covid 19 ou a plataforma Cisco Webex) . - No caso de non teren superado o módulo, ben por ter suspensa algunha avaliación ou todas elas, recuperarase facendo un exame global que abranga os contidos dos dous trimestres do módulo.

# **6.b) Procedemento para definir a proba de avaliación extraordinaria para o alumnado con perda de dereito a avaliación continua**

No caso de que existise algún alumno que, por falta de asistencia, perdera o dereito a avaliación continua, para superar o módulo deberá presentarse ás probas do plan extraordinario, cun calendario que se fará público antes das datas da avalición final e que será distinto ao dos alumnos que teñan unha ou máis avaliacións pendentes, pero que igualmente será unha proba teórico-práctica, ben sexa presencial ou, de ser o caso, empregando a Aula Virtual do IES ou a plataforma Cisco Webex.

# **7. Procedemento sobre o seguimento da programación e a avaliación da propia práctica docente**

- O seguimento da programación farase mediante as reunións do equipo docente ( presenciais ou virtuais, se fora preciso pola Covid 19) que se celebrarán na data que estableza a área de formación, facéndose constar nas correspondentes actas o seu cumprimento e, no caso de existir

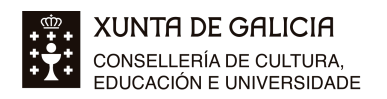

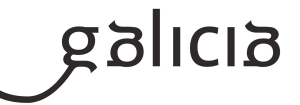

algunha desviación, a súa causa.

- A avaliación da práctica docente levarase a cabo polo propio docente mediante o seguimento semanal da programación, comprobándose cómo se está a desenvolver ésta e puidendo compararse o levado a cabo co establecido na Programación Didáctica do módulo.

### **8. Medidas de atención á diversidade**

### **8.a) Procedemento para a realización da avaliación inicial**

- A avaliación inicial realizarase, fundamentalmente, a partir da información procedente de:
- A formación académica, experiencia laboral e/ou procedencia do alumnado.
- A observación do alumnado e as actividades realizadas nas primeiras semanas do curso.

Asimesmo, ó inicio do curso e se se considera necesaria, convocarase unha reunión do equipo docente para facer a avaliación inicial do grupo. Nesta sesión, o titor dará a información dispoñible sobre as características xerais do grupo ou sobre as circunstancias especificamente académicas ou persoais, con incidencia educativa, do alumnado que compoña o grupo.

# **8.b) Medidas de reforzo educativo para o alumnado que non responda globalmente aos obxectivos programados**

Debido á diversidade de niveis dos alumnos aos que se lles imparte o módulo (alumnos con dificultades de aprendizaxe, alumnado inmigrante, alumnado que fai moito tempo que deixou de estudiar, alumnado con carencias en aspectos como matemáticas ou física, etc.), estes terán bases moi distintas. Por este motivo pode que sexa necesario introducir medidas de flexibilización e atención personalizada no desenvolvemento das unidades didácticas, tales como:

- Para aqueles alumnos que, asistindo ás clases e prestando a debida atención ás mesmas, presenten maior dificultade de aprendizaxe repetiranse as explicacións en pequeno grupo e máis sinxelas, formularanse cuestións de repaso ou actividades prácticas que lles permitan alcanzar as capacidades terminais e/ou ampliando o nivel de axuda documental que se lle ofrece ó alumnado.

- No caso de que estes reforzos non sexan suficientes para cubrir as necesidades dos alumnos con dificultades de aprendizaxe, procederase á tomar contacto Departamento de Orientación para o seu asesoramento no caso.

### **9. Aspectos transversais**

### **9.a) Programación da educación en valores**

Durante o proceso de ensinanza-aprendizaxe do módulo fomentarase tanto o traballo en equipo como o pensamento individual. Asimesmo animarase ós alumnos a participar na posta en común das dúbidas que poidan surxir así como das solucións para as mesmas. Tamén se contribuirá á búsqueda de información, á toma de conciencia e posta en práctica das medidas de calidade, seguridade e saúde, e fomentarase o coidado polo medio ambiente e polo aforro enerxético. En todo momento buscarase acadar un ambiente de respecto entre tódolos membros da comunidade educativa, a educación non sexista e a non discriminación por razóns de raza, relixión, sexo, etc., así como o fomento do sentido da responsabilidade dos alumnos hacia os seus deberes.

### **9.b) Actividades complementarias e extraescolares**

Ó longo do curso (se a Covid 19 o permite) organizaranse distintas actividades complementarias e visitas a empresas de interese para a formación dos alumnos, que aínda non poden ser confirmadas xa que están condicionadas por diversos factores que poidan surxir (económicos, de dispoñibilidade da empresa, etc.).

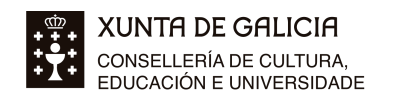

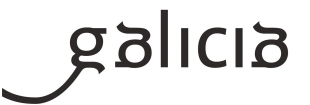

# **10.Outros apartados**

# **10.1) Medidas excepcionais**

Se é necesario (pola Covid 19)recurrirase ó uso da Aula virtual do centro e ás video conferencias que sexan necesarias.